#### GERUCHSTECHNISCHER BERICHT NR. G19022.1/01

über die Durchführung einer geruchstechnischen Untersuchung für die Neufassung des Bebauungsplanes Nr. 135 "Feldhausen" der Stadt Schortens

Auftraggeber:

Stadt Schortens Oldenburger Straße 29 26419 Schortens

Bearbeiter:

Manuel Schmitz, B.Eng.

Berichtsdatum:

18.03.2019

# FIDES **Immissionsschutz &** Umweltgutachter

Fides Immissionsschutz & Umweltgutachter GmbH . Kiefernstraße 14-16 . 49808 Lingen Tel +49 (0)591 14 20 35 20 . Fax +49 (0)591 14 20 35 29 . E-Mail Info@fides-ingenieure.de www.fides-ingenieure.de

#### Zusammenfassung der Ergebnisse

Die Stadt Schortens plant die Neufassung des Bebauungsplanes Nr. 135 "Feldhausen" in Schortens zwecks planungsrechtlicher Sicherung der Lückenbebauung im vorhandenen Wohngebiet. Eine Übersichtskarte ist in der Anlage 1 dargestellt.

Im Rahmen des Bauleitplanverfahrens sollte eine geruchstechnische Untersuchung zur Ermittlung der Geruchsimmissionssituation im Plangebiet erfolgen.

Es wurden alle im 600 m-Radius um das Plangebiet liegenden landwirtschaftlichen Betriebe bei der Ermittlung der Gesamtbelastung an Geruchsimmissionen berücksichtigt. Die Betriebe wurden von der Stadt Schortens angegeben.

Aus den ermittelten Emissionen der genehmigten bzw. vorhandenen Tierbestände der landwirtschaftlichen Betriebe wurde die Gesamtbelastung an Geruchsimmissionen ermittelt. Die Ergebnisse für die einzelnen Teilflächen sind in Anlage 3 dargestellt. Des Weiteren wurden mögliche Planungsabsichten der landwirtschaftlichen Betriebe berücksichtigt und ebenfalls die Gesamtbelastung an Geruchsimmissionen berechnet. Die Ergebnisse sind in den Anlagen 4 und 5 dargestellt.

Wie die Ergebnisse zeigen, beträgt die Gesamtbelastung an Geruchsimmissionen an den einzelnen Plangebieten für den genehmigten bzw. vorhandenen Tierbestand maximal 9 % der Jahresstunden, für die Planungsvarianten maximal 10 % der Jahresstunden. Der in der GIRL für Wohn- und Mischgebiete angegebene maßgebliche Immissionswert für die Gesamtbelastung an Geruchsimmissionen von 10 % der Jahresstunden wird eingehalten.

Die von den landwirtschaftlichen Betrieben angegebenen zukünftigen Erweiterungsplanungen wurden in der Ermittlung der Gesamtbelastung an Geruchsimmissionen berücksichtigt. Die geplante Lückenbebauung im Bereich des Bebauungsplanes Nr. 135 "Feldhausen" hat keine einschränkende Wirkung auf die landwirtschaftlichen Betriebe.

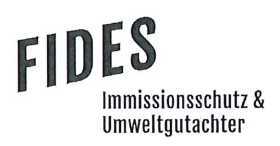

Der in der GIRL für Wohngebiete angegebene zulässige Immissionswert für die Gesamtbelastung an Geruchsimmissionen von 10 % der Jahresstunden bzw. der in den Auslegungshinweisen zur GIRL für einen Übergangsbereich angegebene Immissionswert von maximal 15 % der Jahresstunden wird bereits an der vorhandenen vorgelagerten Wohnbebauung erreicht.

Weiterhin wird festgestellt, dass die Bebauung der Planflächen keine einschränkende Wirkung auf die landwirtschaftlichen Betriebe hat, da die Gesamtbelastung an Geruchsimmissionen an der vorhandenen Bebauung bereits höher als auf den Planflächen ist. Bei Erweiterungsplanungen der landwirtschaftlichen Betriebe muss die gesamte Wohnbebauung im Beurteilungsgebiet berücksichtigt werden, sodass der Immissionswert bereits an der den Planflächen vorgelagerten Bebauung eingehalten werden muss.

Somit sind aus geruchstechnischer Sicht keine unzulässigen Beeinträchtigungen im Bereich der Plangebiete im Rahmen der Neufassung des Bebauungsplanes Nr. 135 "Feldhausen" in Schortens zu erwarten.

Der nachstehende immissionsschutztechnische Bericht wurde nach bestem Wissen und Gewissen mit größter Sorgfalt erstellt und besteht aus 17 Seiten, 6 Anlagen und einer separaten Anlage.

Lingen, den 18.03.2019 MaS/Co Fides Immissionsschutz & Umweltgutachter GmbH

geprüft durch:

i. A. Dipl.-Ing. Beke Brinkmann

erstellt durch:

i. A. Manuel Schmitz, B.Eng.

Bekannt gegebene Messstelle nach § 29b BlmSchG für die Ermittlung der Emissionen an Gerüchen (Nr. IST398)

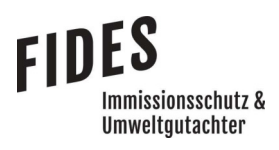

#### **INHALTSVERZEICHNIS**

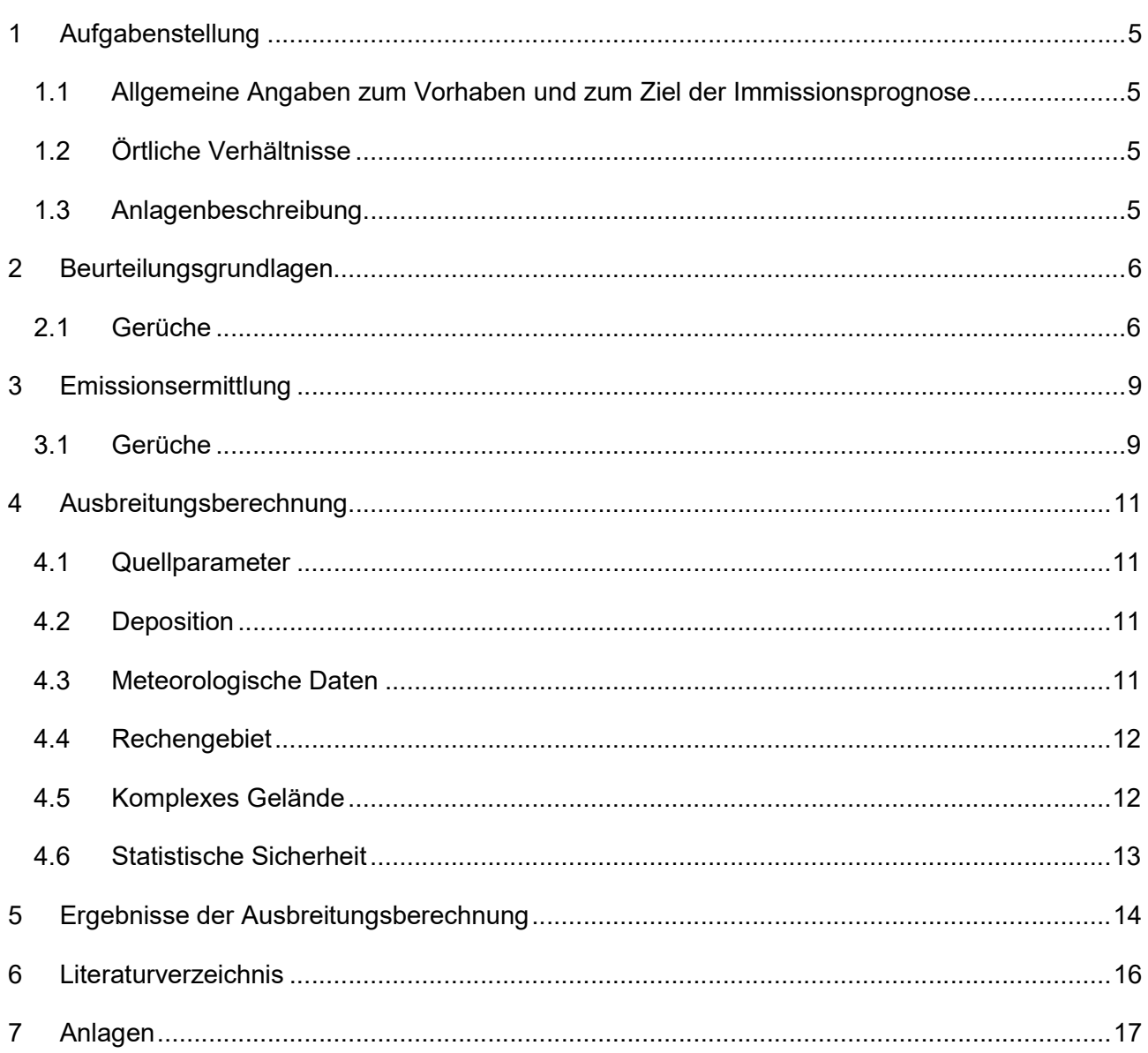

#### **TABELLENVERZEICHNIS**

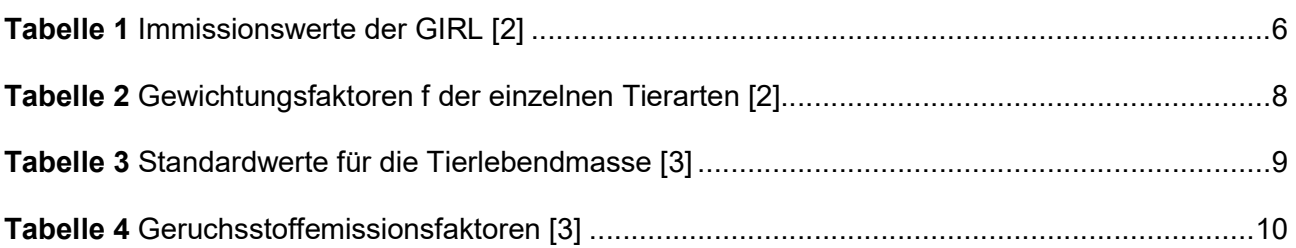

#### 1 Aufgabenstellung

#### 1.1 Allgemeine Angaben zum Vorhaben und zum Ziel der Immissionsprognose

Die Stadt Schortens plant die Neufassung des Bebauungsplanes Nr. 135 "Feldhausen" in Schortens zwecks planungsrechtlicher Sicherung der Lückenbebauung im vorhandenen Wohngebiet. Eine Übersichtskarte ist in der Anlage 1 dargestellt.

Im Rahmen des Bauleitplanverfahrens soll eine geruchstechnische Untersuchung zur Ermittlung der Geruchsimmissionssituation im Plangebiet erfolgen.

In dieser Untersuchung wird die Vorgehensweise bei der Ermittlung der Emissionen und Immissionen erläutert. Dabei werden die Anforderungen an Immissionsprognosen gemäß den Vorgaben der VDI-Richtlinie 3783, Blatt 13 [1] berücksichtigt (Anlage 6).

#### 1.2 Örtliche Verhältnisse

Die örtlichen Gegebenheiten wurden anhand eines Ortstermins am 08.03.2019 aufgenommen. Südlich und östlich sowie westlich (nach kurzer Unterbrechung) des Wohngebietes schließt weitere Wohnbebauung an. Nördlich grenzen zwei landwirtschaftliche Betriebe sowie weitestgehend landwirtschaftlich genutzte, unbebaute Flächen an das Wohngebiet an. Dabei handelt es sich vorwiegend um ebene Flächen, deren Höhenunterschiede für die Ausbreitungsberechnung nicht relevant sind.

#### 1.3 Anlagenbeschreibung

Auf den landwirtschaftlichen Betrieben wird Tierhaltung Betrieben. Die Emissionen entstehen hauptsächlich durch die Tierhaltung in den Stallgebäuden. Des Weiteren sind Güllebehälter zur Lagerung der Gülle, Silagemieten und Festmistlager vorhanden.

#### 2 Beurteilungsgrundlagen

#### 2.1 Gerüche

Geruchsimmissionen werden anhand der im Juli 2009 durch das niedersächsische Ministerium für Umwelt und Klimaschutz herausgegebenen Geruchsimmissions-Richtlinie (GIRL) [2] beurteilt. Eine Geruchsimmission ist zu beurteilen, wenn sie nach ihrer Herkunft aus Anlagen erkennbar, d. h. abgrenzbar gegenüber Gerüchen aus dem Kraftfahrzeugverkehr oder dem Hausbrandbereich ist. Als erhebliche Belästigung gilt eine Geruchsimmission dann, wenn die in Tabelle 1 angegebenen Immissionswerte überschritten werden. Die Immissionswerte werden als relative flächenbezogene Häufigkeiten der Geruchsstunden in Prozent der Jahresstunden angegeben.

#### Tabelle 1 Immissionswerte der GIRL [2]

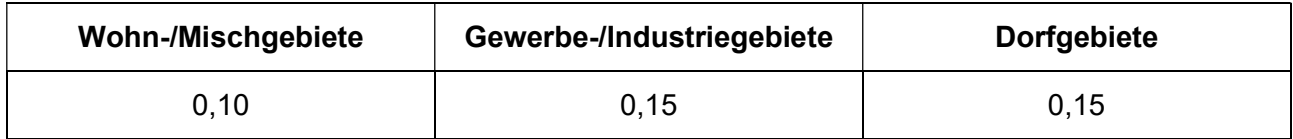

Sonstige Gebiete, in denen sich Personen nicht nur vorübergehend aufhalten, sind den entsprechenden Nutzungsgebieten in Tabelle 1 zuzuordnen.

Die Immissionswerte beziehen sich auf die Gesamtbelastung  $(IG)$  an Geruchsimmissionen, welche sich aus der Summe der vorhandenen Belastung  $(IV)$  und der Zusatzbelastung  $(IZ)$  der untersuchten Anlage ergibt:

$$
IG = IV + IZ
$$

Wird die zu beurteilende Geruchsimmission durch Tierhaltungsanlagen verursacht, wird eine belästigungsrelevante Kenngröße  $IG<sub>b</sub>$  berechnet und mit den Immissionswerten aus Tabelle 1 verglichen. Die Berechnung der belästigungsrelevanten Kenngröße  $IG<sub>b</sub>$  erfolgt durch die Multiplikation der Gesamtbelastung  $IG$  mit dem Faktor  $f_{asamt}$ :

$$
IG_b = IG \times f_{gesamt}
$$

Der Faktor  $f_{\text{desamt}}$  berechnet sich aus:

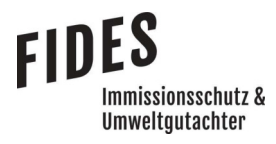

$$
f_{gesamt} = \left(\frac{1}{H_1 + H_2 + \dots + H_n}\right) \times (H_1 \times f_1 + H_2 \times f_2 + \dots + H_n \times f_n)
$$

Dabei ist  $n = [1, 2, 3, 4]$  und

$$
H_1 = r_1
$$
  
\n
$$
H_2 = \min(r_2, r - H_1)
$$
  
\n
$$
H_3 = \min(r_3, r - H_1 - H_2)
$$
  
\n
$$
H_4 = \min(r_3, r - H_1 - H_2 - H_3)
$$

mit

- $r \triangleq$  Geruchshäufigkeit aus Summe aller Emissionen (unbewertete Geruchshäufigkeit)
- $r_1 \triangleq$  Geruchshäufigkeit für die Tierart Mastgeflügel
- $r_2 \triangleq$  Geruchshäufigkeit ohne Wichtung
- $r_3 \triangleq$  Geruchshäufigkeit für die Tierart Mastschweine; Sauen
- $r_4 \triangleq$  Geruchshäufigkeit für die Tierart Milchkühe mit Jungtieren

und

- $f_1 \triangleq$  Gewichtungsfaktor für die Tierart Mastgeflügel
- $f_2 \triangleq$  Gewichtungsfaktor i (z.B. Tierarten ohne Gewichtungsfaktor)
- $f_3 \triangleq$  Gewichtungsfaktor für die Tierart Mastschweine; Sauen
- $f_4 \triangleq$  Gewichtungsfaktor für die Tierart Milchkühe mit Jungtieren

Die Gewichtungsfaktoren der einzelnen Tierarten sind in Tabelle 2 aufgeführt. Für die Tierarten, für die in Tabelle 2 kein Gewichtungsfaktor dargestellt ist, ist die tierartspezifische Geruchshäufigkeit ohne Gewichtungsfaktor zu berücksichtigen.

#### Tabelle 2 Gewichtungsfaktoren f der einzelnen Tierarten [2]

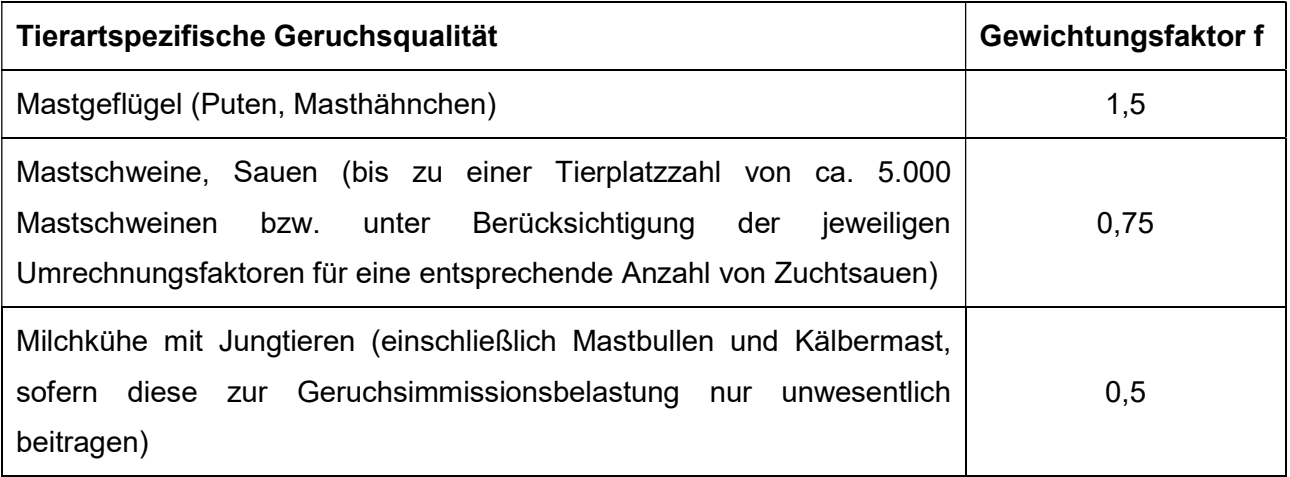

Für Güllebehälter, Maissilage und Festmistlager wird der jeweilige tierartspezifische Gewichtungsfaktor berücksichtigt. Aufgrund der Nähe zu den Stallgebäuden ist eine Überlagerung der Geruchsfahnen zu erwarten, sodass keine Unterscheidung der Geruchsquellen möglich ist. Da bei den Untersuchungen zur Festlegung der Gewichtungsfaktoren keine Angaben zum Vorkommen von Grassilagen vorlagen, wird für Grassilage kein tierartspezifischer Gewichtungsfaktor berücksichtigt.

In den Auslegungshinweisen zur GIRL [2] wird beschrieben, dass beim Übergang vom Außenbereich zur geschlossenen Wohnbebauung in Abhängigkeit vom Einzelfall Zwischenwerte bis maximal 0,15 zur Beurteilung herangezogen werden können. Wie in Kapitel 1.2 erläutert, befindet sich das Plangebiet im Übergangsbereich von Wohnbebauung zum landwirtschaftlich geprägten Außenbereich, sodass ein Immissionswert von bis zu 0,15 als angemessen zu erachten ist.

#### 3 Emissionsermittlung

Die Ermittlung der Geruchsemissionen erfolgt auf Grundlage der VDI-Richtlinie 3894, Blatt 1 [3]. Dort werden der Stand der Haltungstechnik und der Maßnahmen zur Emissionsminderung bei der Haltung von Schweinen, Rindern, Geflügel und Pferden beschrieben. Der Anwendungsbereich bezieht sich vor allem auf Emissionsquellen für Ställe, Nebeneinrichtungen zur Lagerung und Behandlung von Fest- und Flüssigmist sowie Geflügelkot und zur Lagerung bzw. Aufbereitung bestimmter Futtermittel (Silagen) und auf Flächen außerhalb von Ställen, auf denen sich Tiere bewegen können [3].

Die Angaben zu den Tierbeständen und den ermittelten Geruchsemissionen der landwirtschaftlichen Betriebe werden nicht in diesem Bericht aufgeführt, sondern der Stadt Schortens zum internen Gebrauch separat zur Verfügung gestellt.

#### 3.1 Gerüche

Der Geruchstoffstrom einer Anlage wird aus der Anzahl der Tiere, der in Tabelle 3 angegebenen mittleren Tiermasse in Großvieheinheiten (GV/Tier) und dem spezifischen, auf die Tiermasse bezogenen Emissionsfaktor, angegeben in GE/(s . GV) (siehe Tabelle 4) berechnet. Die Emissionen der Flächenquellen werden aus dem Produkt aus Quellfläche (m²) und des auf die Fläche bezogenen Emissionsfaktors (GE/(s · m<sup>2</sup>) gebildet.

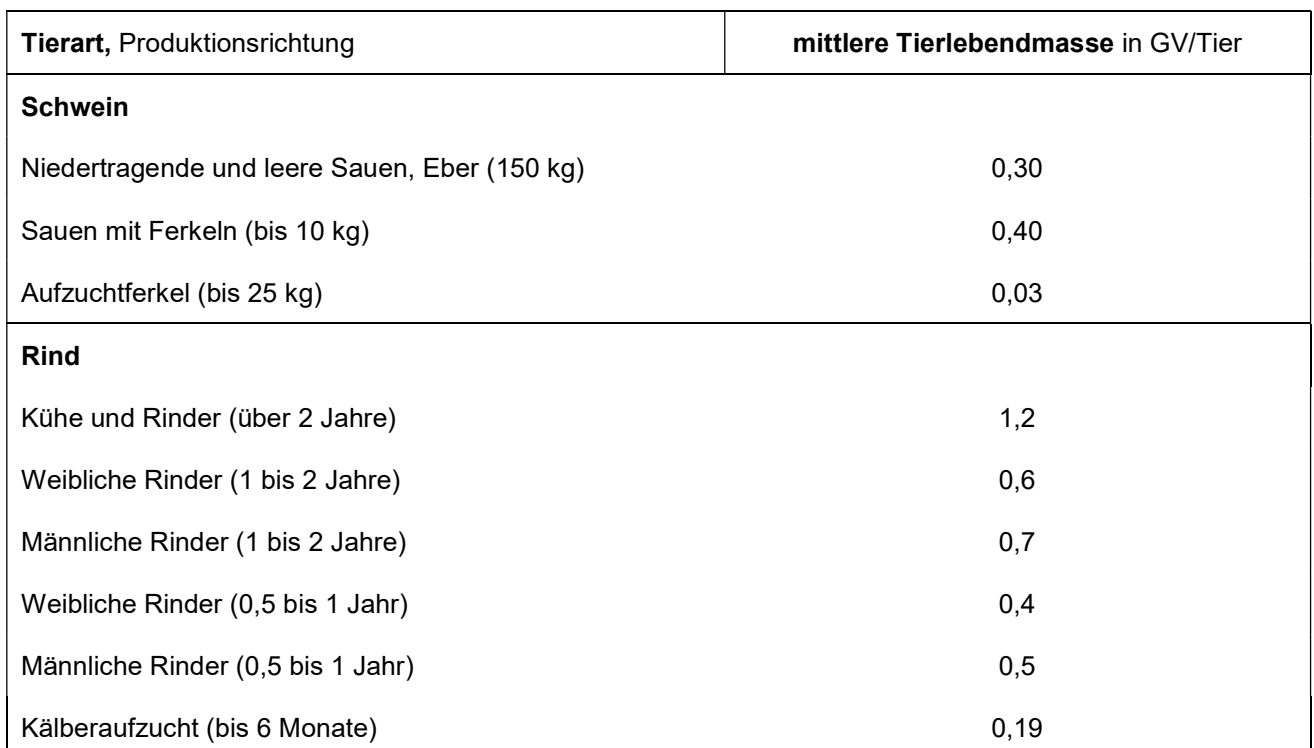

#### Tabelle 3 Standardwerte für die Tierlebendmasse [3]

#### Seite 10 zum Bericht Nr. G19022.1/01

#### Tabelle 4 Geruchsstoffemissionsfaktoren [3]

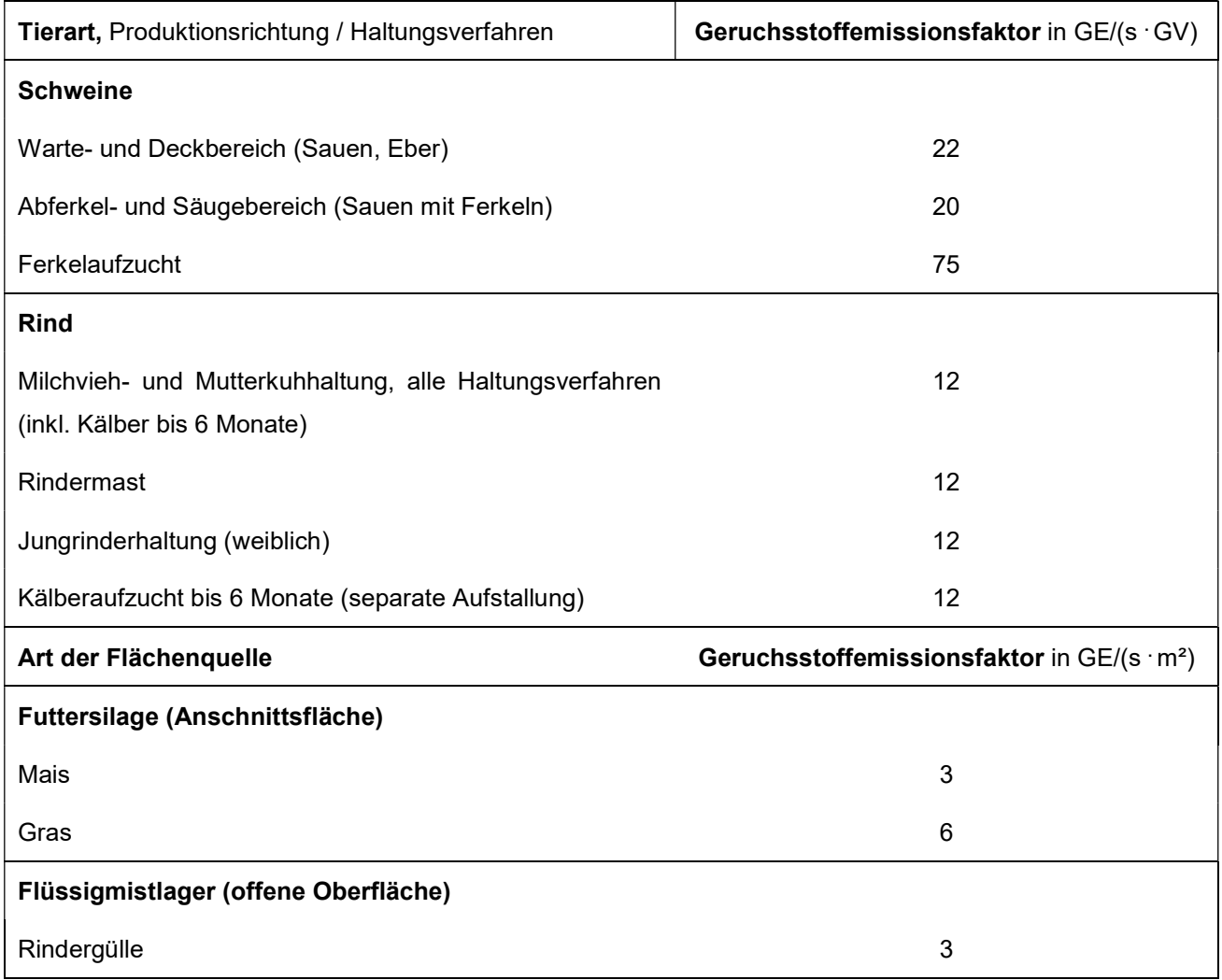

Alle Geruchsquellen werden mit einer kontinuierlichen Geruchemission (8.760 Stunden/Jahr) bei der Ausbreitungsberechnung berücksichtigt, sofern keine anderen Ansätze beschrieben werden.

#### 4 Ausbreitungsberechnung

Die Ausbreitungsberechnung wird mit dem Modell Austall2000 [4] durchgeführt. Die Berechnung der flächenbezogenen Häufigkeiten erfolgt mit dem Programm A2KArea (Programm AustalView, Version 9.5.21 TG,I). Dabei handelt es sich um die programmtechnische Umsetzung des in der TA Luft [5] festgelegten Partikelmodells der VDI-Richtlinie 3945, Blatt 3 [6].

#### 4.1 Quellparameter

Beträgt die Schornsteinbauhöhe der Gebäude der landwirtschaftlichen Betriebe mehr als das 1,7-fache der Gebäudehöhen, ist die Berücksichtigung durch Rauhigkeitslänge und Verdrängungshöhe gemäß TA Luft [5] ausreichend. Beträgt die Schornsteinhöhe weniger als das 1,7-fache der Gebäudehöhen und ist eine freie Abströmung gewährleistet, können die Einflüsse mit Hilfe eines diagnostischen Windfeldmodelles für Gebäudeumströmung berücksichtigt werden. Des Weiteren wird in der VDI-Richtlinie 3783, Blatt 13 [1] beschrieben, dass je nach Quellgeometrie Punkt-, Linien-, Flächen- oder Volumenquellen zu berücksichtigen sind. Beträgt die Quellhöhe demnach weniger als das 1,2-fache der Gebäudehöhe, ist die Quelle vom Erdboden bis zur Quellhöhe anzusetzen. Beträgt die Quellhöhe mehr als das 1,2-fache, ist eine Berücksichtigung von der halben Quellhöhe bis zur Quellhöhe ausreichend. Mehrere gleichartige benachbarte Quellen werden zusammengefasst.

#### 4.2 Deposition

Bei der Berechnung von Geruchsimmissionen wird die Häufigkeit einer definierten Geruchsstoffkonzentration in der Luft bewertet. Eine Deposition wird bei der Berechnung von Geruchsimmissionen nicht berücksichtigt.

#### 4.3 Meteorologische Daten

Die Ausbreitungsberechnung wird gemäß Nr. 4.6.4.1 der TA Luft [5] als Zeitreihenberechnung über ein Jahr auf Basis einer repräsentativen Jahreszeitreihe durchgeführt. Für den Standort Schortens liegen keine meteorologischen Daten vor. Deshalb wird auf die Daten einer Messtation zurückgegriffen, deren meteorologischen Bedingungen vergleichbar sind. Die Messstation Wittmundhafen ist ca. 18 km vom Anlagenstandort entfernt. An beiden Standorten liegen keine topografischen Besonderheiten vor. Es sind aufgrund der lokalen Nähe keine gravierenden Abweichungen aufgrund von Kanalisierung, Windabschattung oder Düsenwirkung bezüglich der Windrichtungsverteilung oder der Windgeschwindigkeiten zu erwarten. Somit können die meteorologischen Daten der Messstation Wittmundhafen für den Standort Schortens angewendet werden.

# nmissionsschutz & Umweltautachter

#### Seite 12 zum Bericht Nr. G19022.1/01

Die zeitliche Repräsentanz für die Station Wittmundhafen wurde anhand einer SRJ (Selektion Repräsentatives Jahr) ermittelt [7]. Für die Station Wittmundhafen wurde aus mehrjährigen Zeitreihen-Daten (Bezugszeitraum 2008-2017) das repräsentative Jahr ermittelt. Anhand der Windrichtungssektoren und der Windgeschwindigkeitsklassen erfolgt eine Normierung und Sortierung. Das Jahr, welches den mittleren Verhältnissen in Bezug auf die betrachteten Jahre am besten entspricht, kann bezüglich der Windrichtung bzw. Windgeschwindigkeit als repräsentativ angesehen werden. Für die Station Wittmundhafen wurde aus dem o. g. Bezugszeitraum das Jahr 2011 als repräsentativ ermittelt. Die Häufigkeitsverteilung der Windrichtungen ist in Anlage 2 grafisch dargestellt.

#### 4.4 Rechengebiet

Gemäß Anhang 3 der TA Luft [5] ist das Rechengebiet ausreichend groß und das Raster so zu wählen, dass Ort und Betrag der Immissionsmaxima mit hinreichender Sicherheit bestimmt werden können. In dieser Untersuchung wurde ein Rechengebiet von 1.040 m x 640 m berücksichtigt. Die Kantenlänge des Austall2000 Rechengitters wurde an die Lage der Immissionspunkte angepasst (8 m).

Die Bodenrauigkeit des Geländes wird durch die mittlere Rauigkeitslänge  $z_0$  beschrieben. Die Berechnung der Rauigkeitslänge erfolgt anhand der Landnutzungsklassen aus dem CORINE-Kataster. Die Landnutzungsklasse wurde durch Inaugenscheinnahme und Luftbildvergleich sowie durch die Nutzung verifiziert. Für die Ausbreitungsberechnung wird eine Rauigkeitslänge  $z_0$  von 0,50 m berücksichtigt.

#### 4.5 Komplexes Gelände

Der Einfluss der Bebauung wird gemäß Kapitel 4.1 berücksichtigt. In dieser Untersuchung wurden in der Ausbreitungsberechnung keine Gebäude modelliert.

Das Beurteilungsgebiet ist eben. Die Berücksichtigung eines Windfeldmodelles ist daher nicht erforderlich.

#### 4.6 Statistische Sicherheit

Gemäß Anhang 3 der TA Luft [5] ist in einer Ausbreitungsberechnung sicherzustellen, dass die modellbedingte statistische Unsicherheit, berechnet als statistische Streuung des berechneten Werts, bei einem Jahres-Immissionskennwert maximal 3 % vom Jahres-Immissionswert beträgt. Um dies zu gewährleisten wurde bei der Ausbreitungsberechnung eine ausreichende Partikelzahl (Qualitätsstufe qs=2, entsprechend einer Partikelzahl von 8 s-1) berücksichtigt. Zum Nachweis wurden im Bereich der umliegenden Immissionspunkte Analysepunkte festgelegt, die u. a. die statistische Unsicherheit ausweisen (Anlage 2).

#### 5 Ergebnisse der Ausbreitungsberechnung

Es wurden alle im 600 m-Radius um das Plangebiet liegenden landwirtschaftlichen Betriebe bei der Ermittlung der Gesamtbelastung an Geruchsimmissionen berücksichtigt. Die Betriebe wurden von der Stadt Schortens angegeben.

Aus den ermittelten Emissionen der genehmigten bzw. vorhandenen Tierbestände der landwirtschaftlichen Betriebe wurde die Gesamtbelastung an Geruchsimmissionen ermittelt. Die Ergebnisse für die einzelnen Teilflächen sind in Anlage 3 dargestellt. Des Weiteren wurden von den Betreibern angegebene mögliche Planungsabsichten der landwirtschaftlichen Betriebe berücksichtigt und für die Plansituationen ebenfalls die Gesamtbelastung an Geruchsimmissionen berechnet. Die Ergebnisse sind in den Anlagen 4 und 5 dargestellt.

Wie die Ergebnisse zeigen, beträgt die Gesamtbelastung an Geruchsimmissionen an den einzelnen Planflächen für den genehmigten bzw. vorhandenen Tierbestand maximal 9 % der Jahresstunden, für die Planungsvarianten maximal 10 % der Jahresstunden. Der in der GIRL für Wohn- und Mischgebiete angegebene maßgebliche Immissionswert für die Gesamtbelastung an Geruchsimmissionen von 10 % der Jahresstunden wird eingehalten.

Die von den landwirtschaftlichen Betrieben angegebenen zukünftigen Erweiterungsplanungen wurden in der Ermittlung der Gesamtbelastung an Geruchsimmissionen berücksichtigt. Die geplante Lückenbebauung im Bereich des Bebauungsplanes Nr. 135 "Feldhausen" hat keine einschränkende Wirkung auf die landwirtschaftlichen Betriebe. Der in der GIRL für Wohngebiete angegebene zulässige Immissionswert für die Gesamtbelastung an Geruchsimmissionen von 10 % der Jahresstunden bzw. der in den Auslegungshinweisen zur GIRL für einen Übergangsbereich angegebene Immissionswert von maximal 15 % der Jahresstunden wird bereits an der vorhandenen vorgelagerten Wohnbebauung erreicht.

Weiterhin wird festgestellt, dass die Bebauung der Planflächen keine einschränkende Wirkung auf die landwirtschaftlichen Betriebe hat, da die Gesamtbelastung an Geruchsimmissionen an der vorhandenen Bebauung bereits höher als auf den Planflächen ist. Bei Erweiterungsplanungen der landwirtschaftlichen Betriebe muss die gesamte Wohnbebauung im Beurteilungsgebiet berücksichtigt werden, sodass der Immissionswert bereits an der den Planflächen vorgelagerten Bebauung eingehalten werden muss.

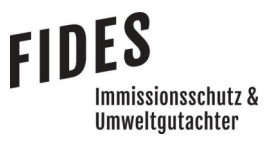

Seite 15 zum Bericht Nr. G19022.1/01

Somit sind aus geruchstechnischer Sicht keine unzulässigen Beeinträchtigungen im Bereich der Planflächen im Rahmen der Neufassung des Bebauungsplanes Nr. 135 "Feldhausen" in Schortens zu erwarten.

#### 6 Literaturverzeichnis

- [1] VDI-Richtlinie 3783, Blatt 13, Umweltmeteorologie, Qualitätssicherung in der Immissionsprognose, Januar 2010.
- [2] GIRL (Geruchsimmissions-Richtlinie), Verwaltungsvorschrift zur Feststellung und Beurteilung von Geruchsimmissionen, 23.07.2009.
- [3] VDI-Richtline 3894, Blatt 1, Emissionen und Immissionen aus Tierhaltungsanlagen, Haltungsverfahren und Emissionen, Schweine, Rinder, Geflügel, Pferde, September 2011.
- [4] Austal2000, Version 2.6.11-WI-x, Ingenieurbüro Janicke GbR, 26427 Dunum.
- [5] TA Luft, Technische Anleitung zur Reinhaltung der Luft, Erste Allgemeine Verwaltungsvorschrift zum Bundes-Immissionsschutzgesetz, 24.07.2002.
- [6] VDI-Richtlinie 3945, Blatt 3, Umweltmeteorologie Atmosphärische Ausbreitungsmodelle Partikelmodell, September 2000.
- [7] ArguSoft GmbH & Co. KG, AUSTAL Met SRJ Station Wittmund, 05.09.2018.

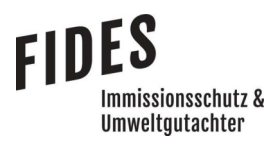

#### 7 Anlagen

- Anlage 1: Übersichtslageplan
- Anlage 2: Quellen-Parameter Emissionen Windrichtungs- und Geschwindigkeitsverteilung Auszüge der Quell- und Eingabedateien der Ausbreitungsberechnung mit allen relevanten Quellparametern Auswertung der Analysepunkte
- Anlage 3: Gesamtbelastung an Geruchsimmissionen, vorhandener bzw. genehmigter **Tierbestand**
- Anlage 4: Gesamtbelastung an Geruchsimmissionen, Planungsvariante 1
- Anlage 5: Gesamtbelastung an Geruchsimmissionen, Planungsvariante 2
- Anlage 6: Prüfliste für die Immissionsprognose [1]

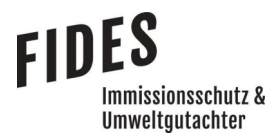

Anlage 1: Übersichtslageplan

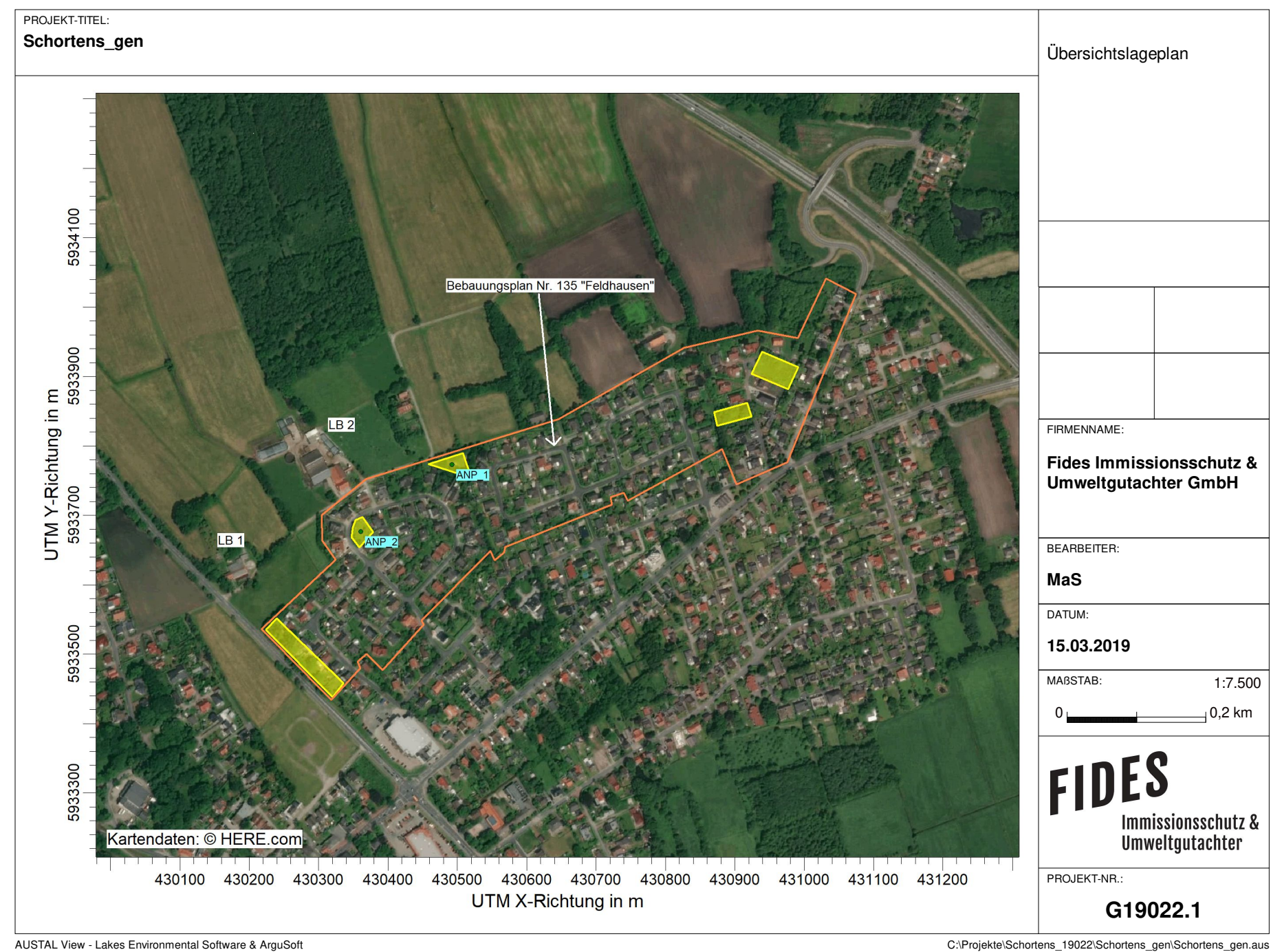

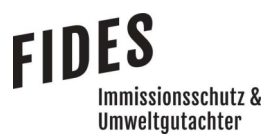

Anlage 2: Quellen-Parameter

Emissionen

Windrichtungs- und Geschwindigkeitsverteilung

 Auszüge der Quell- und Eingabedateien der Ausbreitungsberechnung mit allen relevanten Quellparametern

Auswertung der Analysepunkte

# **Quellen-Parameter**

Projekt: Schortens\_gen

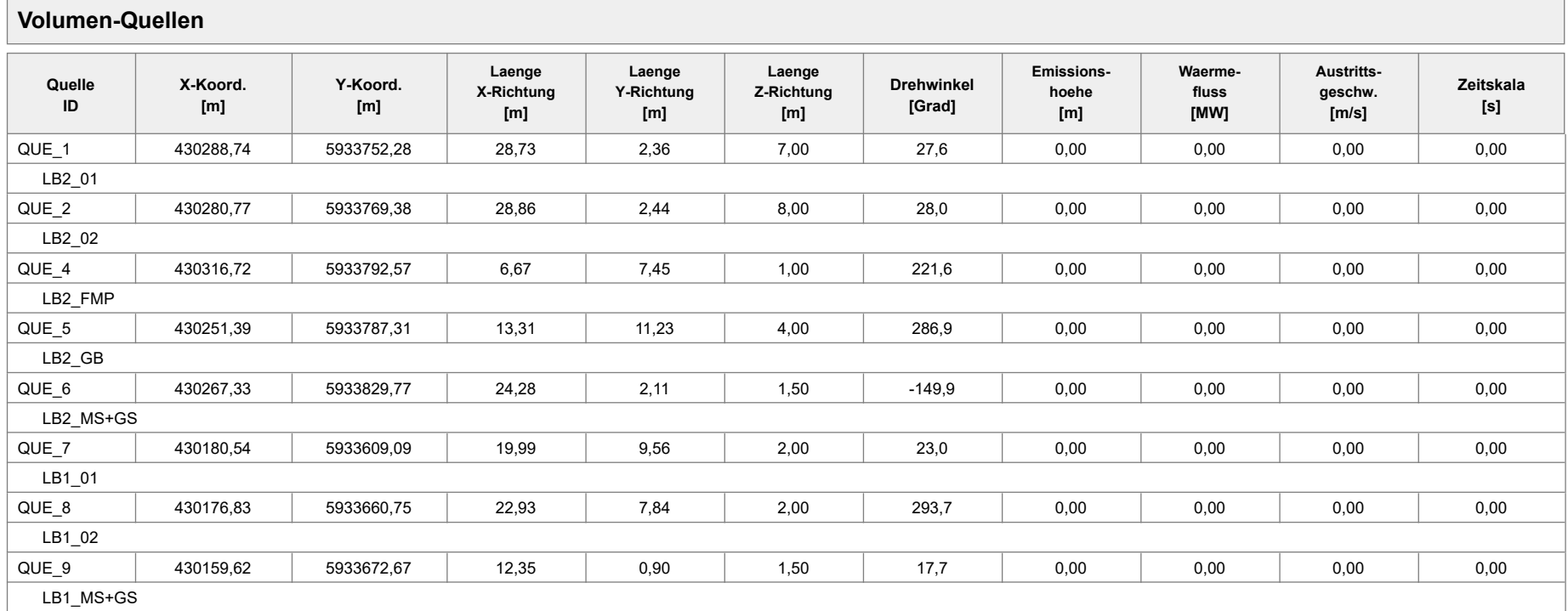

# **Quellen-Parameter**

Projekt: Schortens\_P01

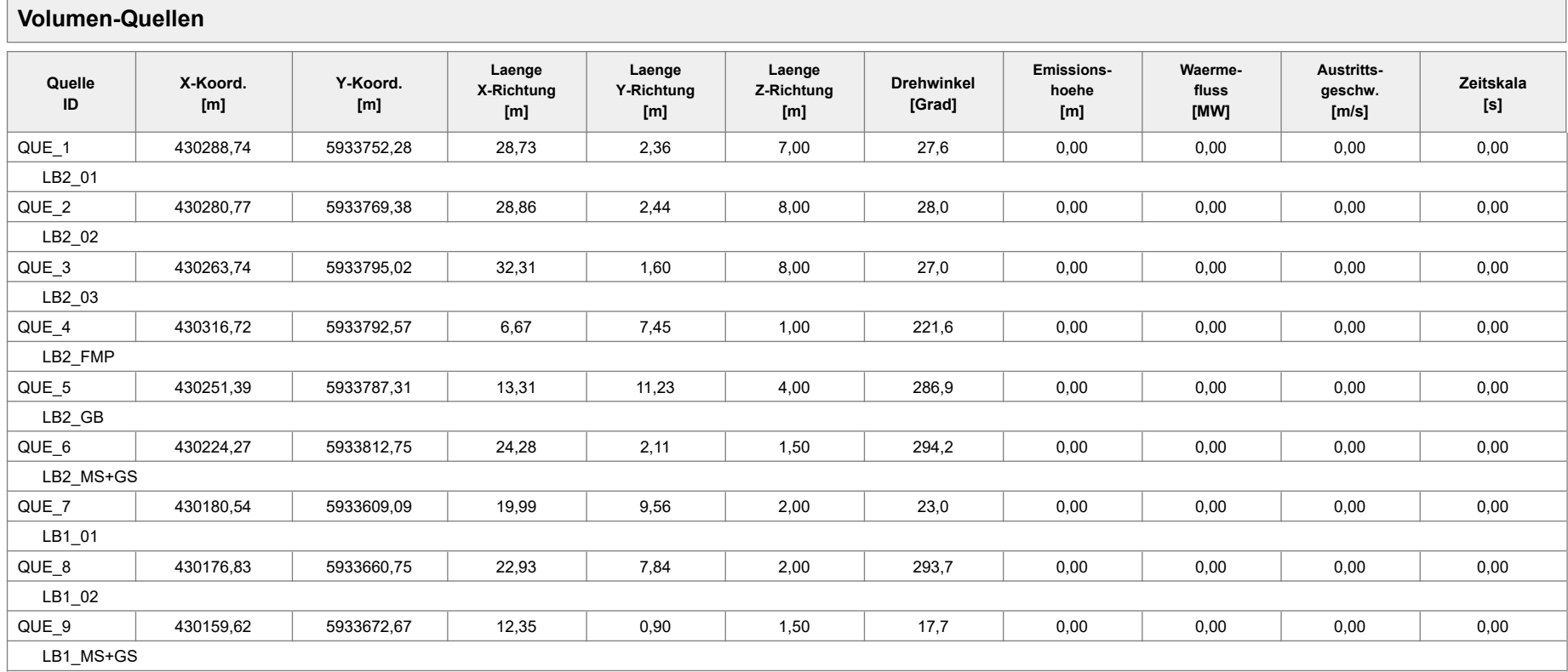

# **Quellen-Parameter**

Projekt: Schortens\_P02

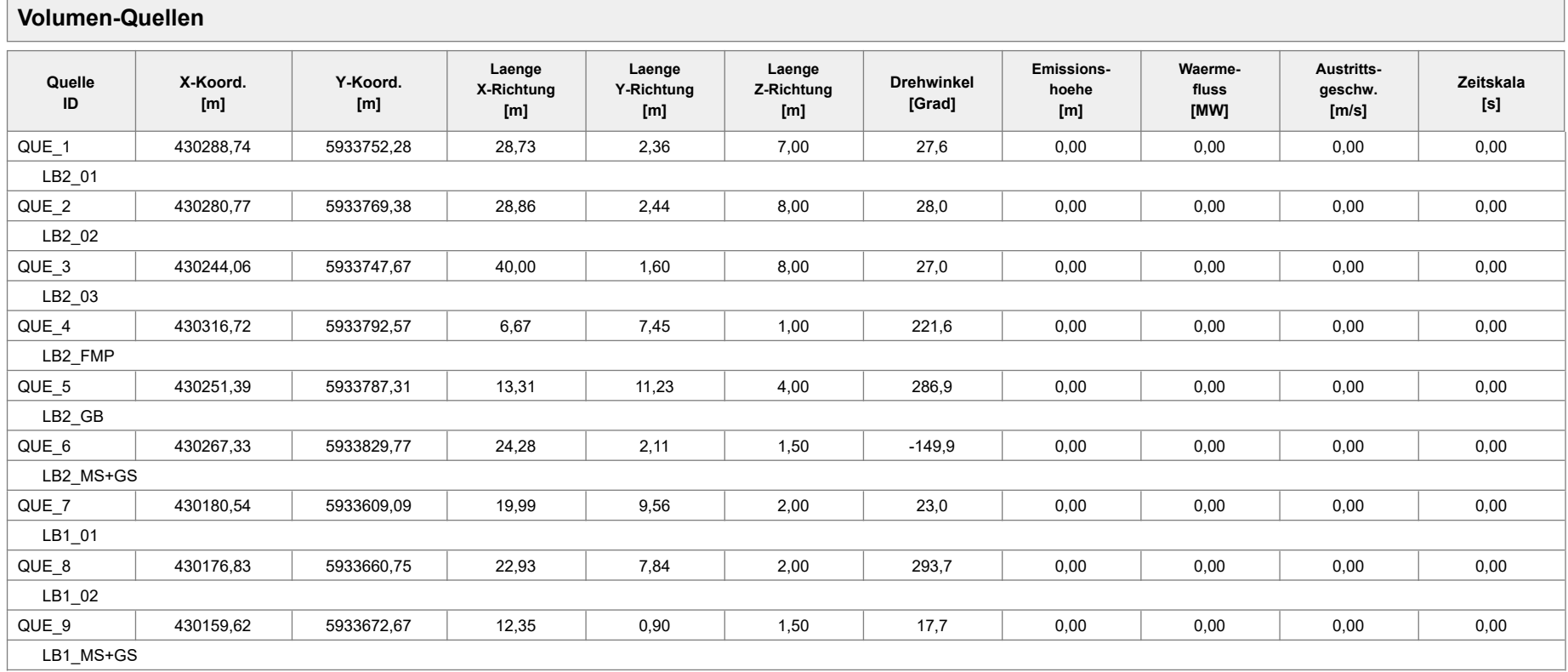

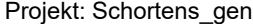

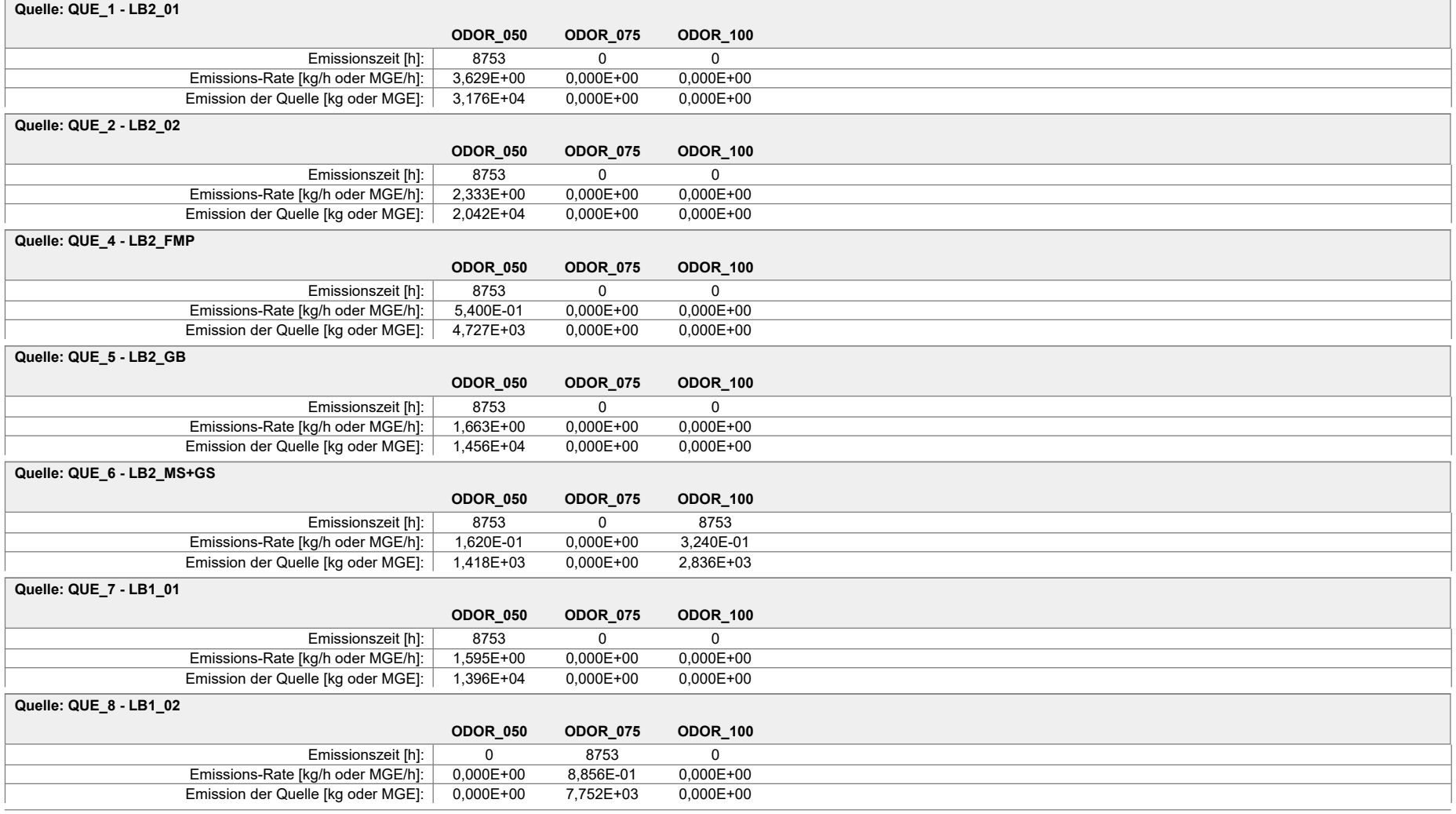

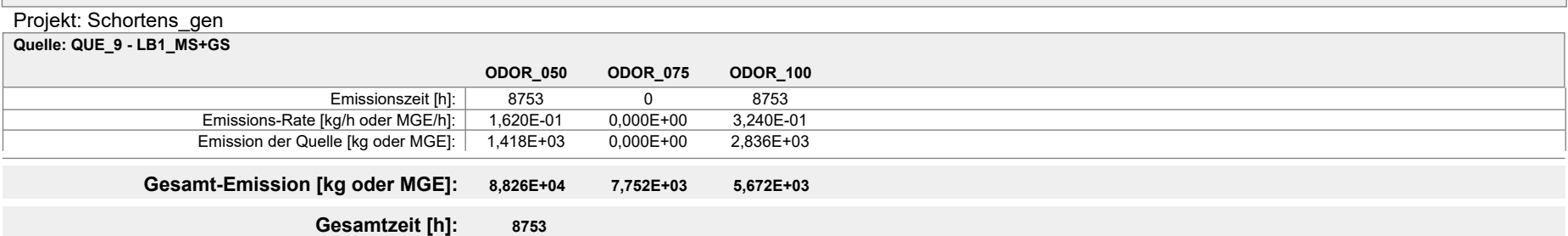

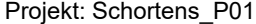

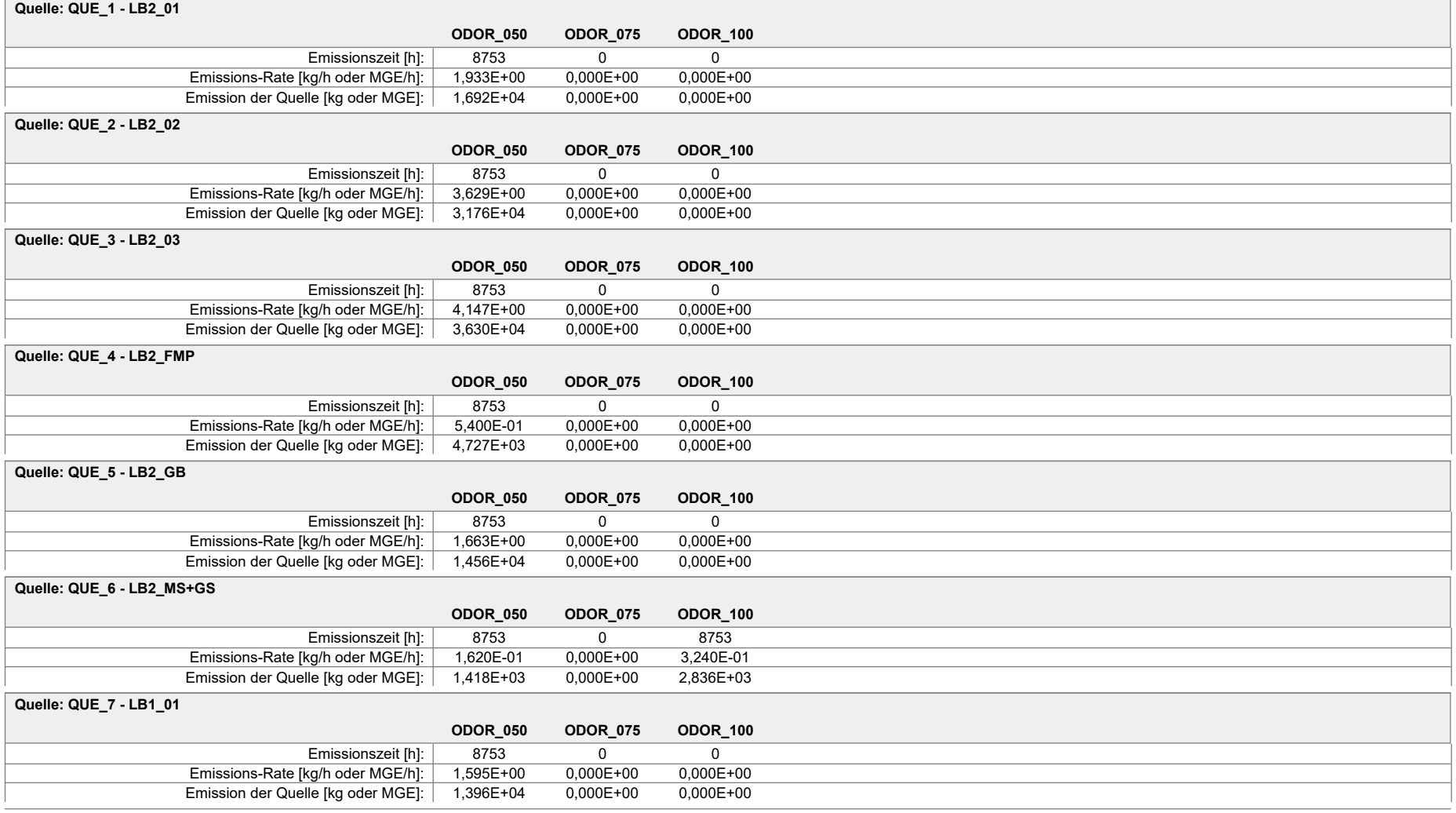

#### Projekt: Schortens\_P01

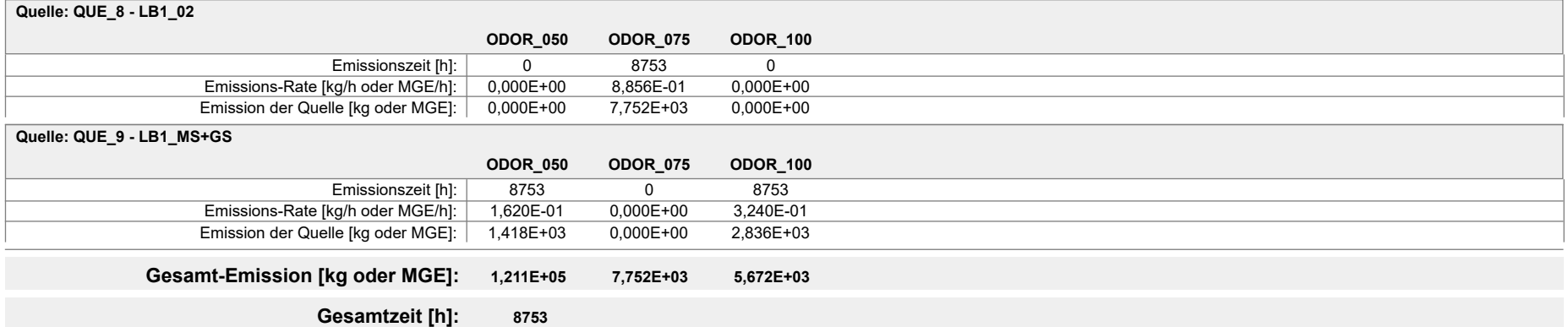

Projektdatei: C:\Projekte\Schortens\_19022\Schortens\_P01\Schortens\_P01.aus

#### Projekt: Schortens\_P02

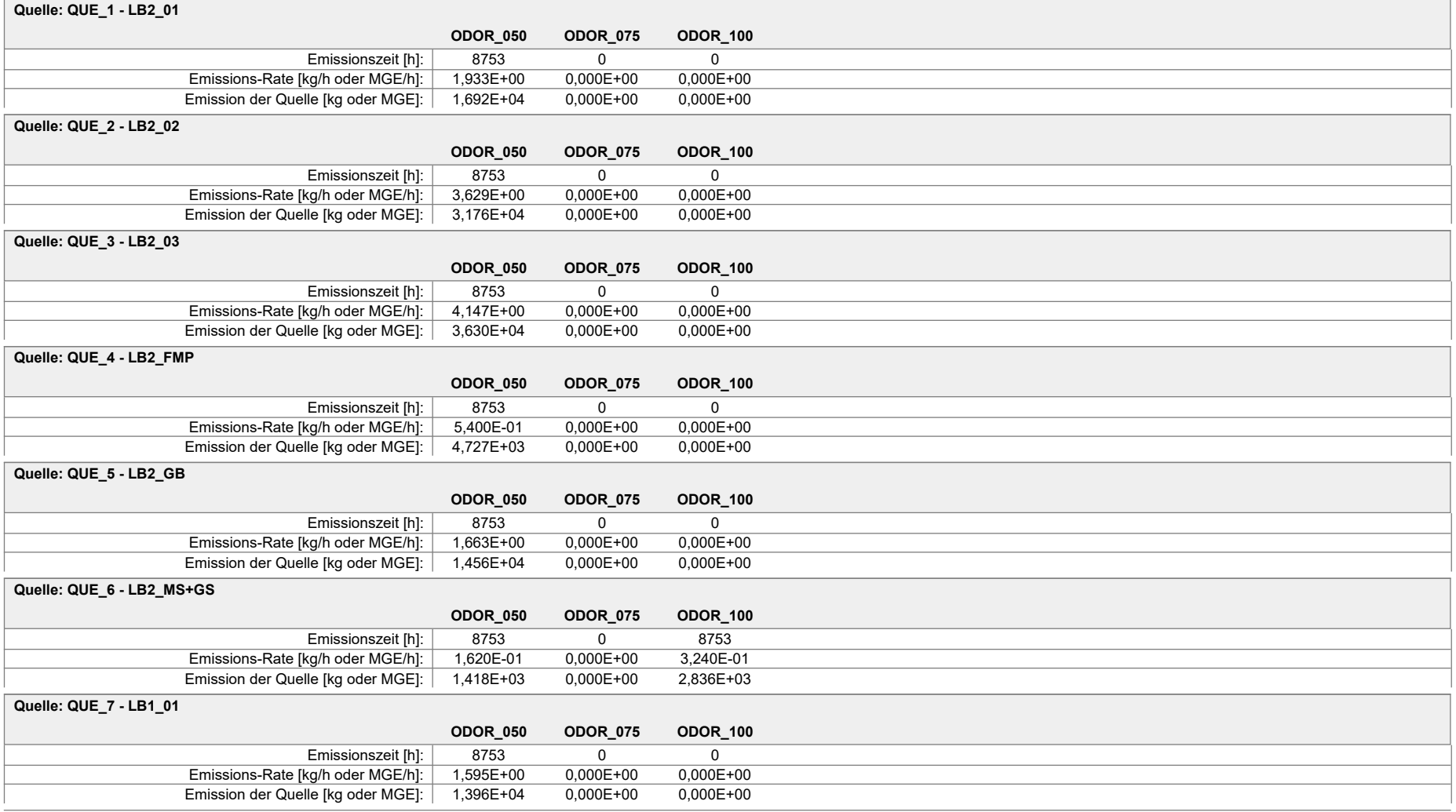

#### Projekt: Schortens\_P02

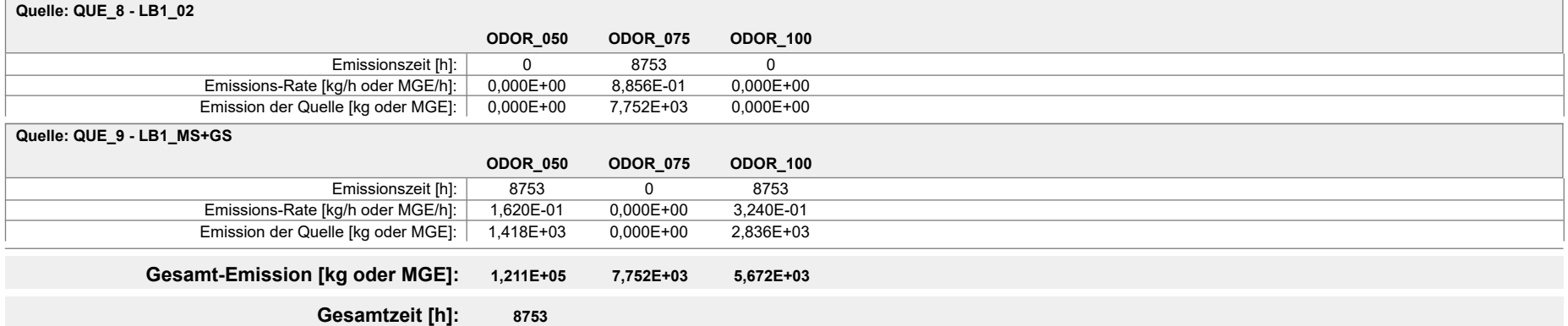

Projektdatei: C:\Projekte\Schortens\_19022\Schortens\_P02\Schortens\_P02.aus

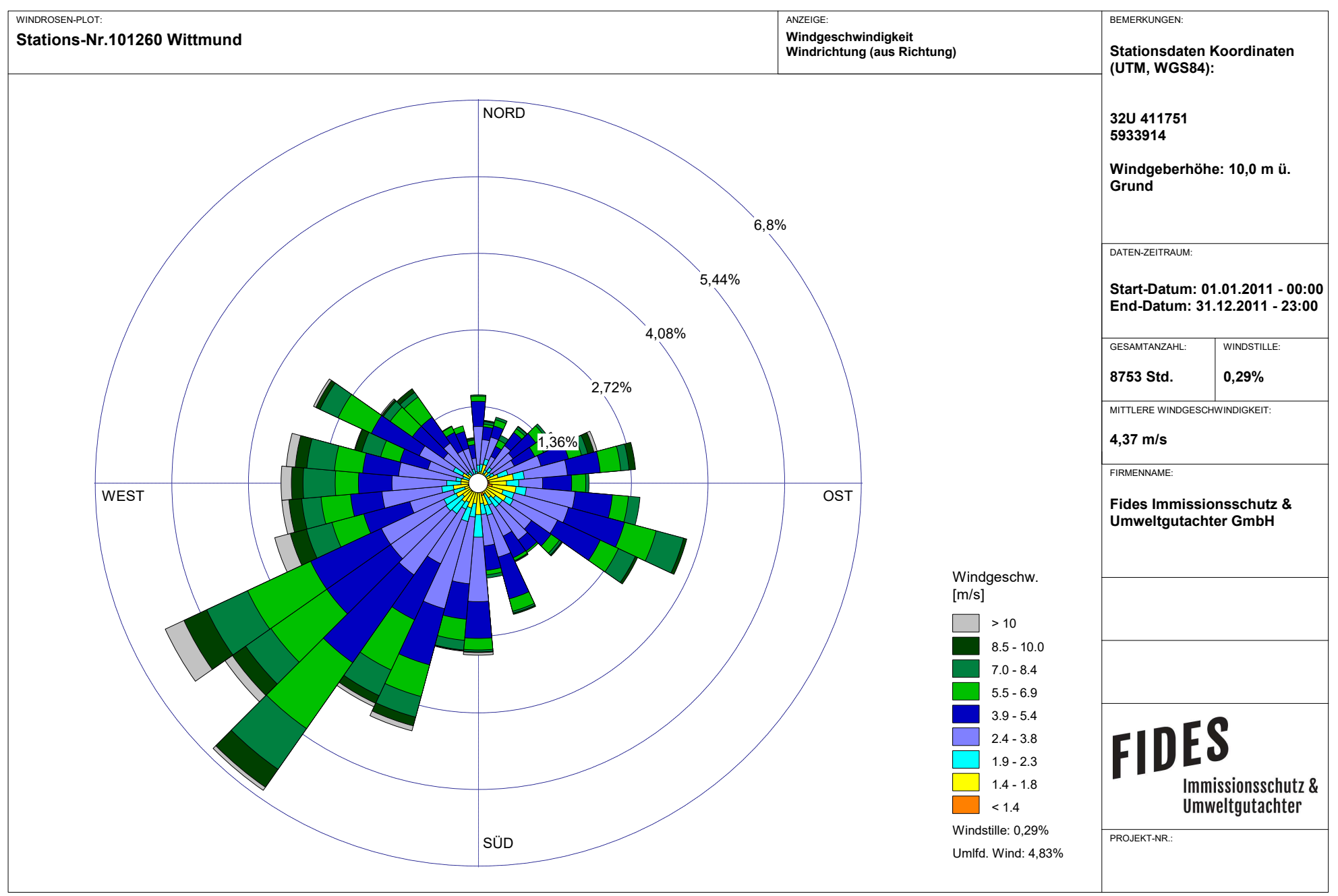

Meteo View - Lakes Environmental Software & ArguSoft

austal2000.log

2019-03-13 07:44:20 --------------------------------------------------------- TalServer:C:/Projekte/Schortens\_19022/Schortens\_gen Ausbreitungsmodell AUSTAL2000, Version 2.6.11-WI-x Copyright (c) Umweltbundesamt, Dessau-Roßlau, 2002-2014 Copyright (c) Ing.-Büro Janicke, Überlingen, 1989-2014 Arbeitsverzeichnis: C:/Projekte/Schortens\_19022/Schortens\_gen Erstellungsdatum des Programms: 2014-09-02 09:08:52 Das Programm läuft auf dem Rechner "PC02". ============================= Beginn der Eingabe ============================ > ti "Schortens\_P01" 'Projekt-Titel > ux 32430314 'x-Koordinate des Bezugspunktes > uy 5933632 'y-Koordinate des Bezugspunktes > z0 0.50 'Rauigkeitslänge > qs 2 'Qualitätsstufe > az "C:\Projekte\Akterm für AustalView\Wittmundhafen\_2011.akterm" 'AKT-Datei > dd 8 'Zellengröße (m) > x0 -237 'x-Koordinate der l.u. Ecke des Gitters > nx 130 'Anzahl Gitterzellen in X-Richtung > y0 -205 'y-Koordinate der l.u. Ecke des Gitters > ny 80 'Anzahl Gitterzellen in Y-Richtung  $> xq - 25.26 -33.23$  2.72 -62.61 -46.67 -133.46  $-137.17$   $-154.38$ > yq 120.28 137.38 160.57 155.31 197.77 -22.91 28.75 40.67 > hq 0.00 0.00 0.00 0.00 0.00 0.00 0.00 0.00 > aq 28.73 28.86 6.67 13.31 24.28 19.99 22.93 12.35 > bq 2.36 2.44 7.45 11.23 2.11 9.56 7.84 0.90 > cq 7.00 8.00 1.00 4.00 1.50 2.00 2.00 1.50 > wq 27.55 28.04 221.63 286.93 -149.89 22.97 293.66 17.74  $>$  vq 0.00  $-$  0.00  $-$  0.00  $-$  0.00  $-$  0.00  $-$  0.00 0.00 0.00  $>$  dq 0.00  $\,$  0.00  $\,$  0.00  $\,$  0.00  $\,$  0.00  $\,$  0.00  $\,$  0.00  $\,$ 0.00 0.00 > qq 0.000 0.000 0.000 0.000 0.000 0.000 0.000 0.000 > sq 0.00 0.00 0.00 0.00 0.00 0.00 0.00 0.00  $>$  1g 0.0000  $-$  0.0000  $-$  0.0000 0.0000 0.0000 0.0000 0.0000 0.0000 0.0000 0.0000 0.0000 0.0000 0.0000 0.0000 0.0000 0.0000 0.0000 0.000 0.000 0.000 0.000 0.000 0.000 0.000 0.000 0.000 0.000 0.000 0.000 0.000 0.000 0.0 0.0000 0.0000 > rq 0.00 0.00 0.00 0.00 0.00 0.00 0.00 0.00

austal2000.log > tq 0.00 0.00 0.00 0.00 0.00 0.00 0.00 0.00 > odor\_050 1008 648 150 462 45 443 0 45 > odor\_075 0 0 0 0 0 0 246 0 > odor\_100 0 0 0 0 90 0 0 90 ============================== Ende der Eingabe ============================= Die Höhe hq der Quelle 1 beträgt weniger als 10 m. Die Höhe hq der Quelle 2 beträgt weniger als 10 m. Die Höhe hq der Quelle 3 beträgt weniger als 10 m. Die Höhe hq der Quelle 4 beträgt weniger als 10 m. Die Höhe hq der Quelle 5 beträgt weniger als 10 m. Die Höhe hq der Quelle 6 beträgt weniger als 10 m. Die Höhe hq der Quelle 7 beträgt weniger als 10 m. Die Höhe hq der Quelle 8 beträgt weniger als 10 m. AKTerm "C:/Projekte/Akterm für AustalView/Wittmundhafen\_2011.akterm" mit 8760 Zeilen, Format 3 Es wird die Anemometerhöhe ha=20.7 m verwendet. Verfügbarkeit der AKTerm-Daten 99.9 %. Prüfsumme AUSTAL 524c519f Prüfsumme TALDIA 6a50af80 Prüfsumme VDISP 3d55c8b9 Prüfsumme SETTINGS fdd2774f Prüfsumme AKTerm 289dcb62 ============================================================================= TMT: Auswertung der Ausbreitungsrechnung für "odor" TMT: 365 Tagesmittel (davon ungültig: 0) TMT: Datei "C:/Projekte/Schortens\_19022/Schortens\_gen/odor-j00z" ausgeschrieben. TMT: Datei "C:/Projekte/Schortens\_19022/Schortens\_gen/odor-j00s" ausgeschrieben. TMT: Auswertung der Ausbreitungsrechnung für "odor\_050" TMT: 365 Tagesmittel (davon ungültig: 0) TMT: Datei "C:/Projekte/Schortens\_19022/Schortens\_gen/odor\_050-j00z" ausgeschrieben. TMT: Datei "C:/Projekte/Schortens\_19022/Schortens\_gen/odor\_050-j00s" ausgeschrieben. TMT: Auswertung der Ausbreitungsrechnung für "odor\_075" TMT: 365 Tagesmittel (davon ungültig: 0) TMT: Datei "C:/Projekte/Schortens\_19022/Schortens\_gen/odor\_075-j00z" ausgeschrieben. TMT: Datei "C:/Projekte/Schortens\_19022/Schortens\_gen/odor\_075-j00s" ausgeschrieben. TMT: Auswertung der Ausbreitungsrechnung für "odor\_100" TMT: 365 Tagesmittel (davon ungültig: 0) TMT: Datei "C:/Projekte/Schortens\_19022/Schortens\_gen/odor\_100-j00z" ausgeschrieben.

austal2000.log TMT: Datei "C:/Projekte/Schortens\_19022/Schortens\_gen/odor\_100-j00s" ausgeschrieben. TMT: Dateien erstellt von AUSTAL2000\_2.6.11-WI-x.

=============================================================================

Auswertung der Ergebnisse: ==========================

> DEP: Jahresmittel der Deposition J00: Jahresmittel der Konzentration/Geruchsstundenhäufigkeit Tnn: Höchstes Tagesmittel der Konzentration mit nn Überschreitungen Snn: Höchstes Stundenmittel der Konzentration mit nn Überschreitungen

WARNUNG: Eine oder mehrere Quellen sind niedriger als 10 m. Die im folgenden ausgewiesenen Maximalwerte sind daher möglicherweise nicht relevant für eine Beurteilung!

Maximalwert der Geruchsstundenhäufigkeit bei z=1.5 m =====================================================

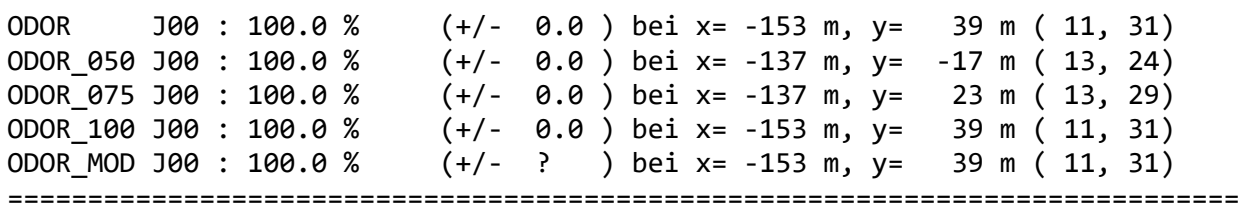

2019-03-13 13:47:49 AUSTAL2000 beendet.

austal2000.log

2019-03-12 15:38:05 --------------------------------------------------------- TalServer:C:/Projekte/Schortens\_19022/Schortens\_P01 Ausbreitungsmodell AUSTAL2000, Version 2.6.11-WI-x Copyright (c) Umweltbundesamt, Dessau-Roßlau, 2002-2014 Copyright (c) Ing.-Büro Janicke, Überlingen, 1989-2014 Arbeitsverzeichnis: C:/Projekte/Schortens\_19022/Schortens\_P01 Erstellungsdatum des Programms: 2014-09-02 09:08:52 Das Programm läuft auf dem Rechner "PC02". ============================= Beginn der Eingabe ============================ > ti "Schortens\_P01" 'Projekt-Titel > ux 32430314 'x-Koordinate des Bezugspunktes > uy 5933632 'y-Koordinate des Bezugspunktes > z0 0.50 'Rauigkeitslänge > qs 2 'Qualitätsstufe > az "C:\Projekte\Akterm für AustalView\Wittmundhafen\_2011.akterm" 'AKT-Datei > dd 8 'Zellengröße (m) > x0 -237 'x-Koordinate der l.u. Ecke des Gitters > nx 130 'Anzahl Gitterzellen in X-Richtung > y0 -205 'y-Koordinate der l.u. Ecke des Gitters > ny 80 'Anzahl Gitterzellen in Y-Richtung > xq -25.26 -33.23 -50.26 2.72 -62.61 -89.73 -133.46 -137.17 -154.38 > yq 120.28 137.38 163.02 160.57 155.31 180.75 -22.91 28.75 40.67 > hq 0.00 0.00 0.00 0.00 0.00 0.00 0.00 0.00 0.00 > aq 28.73 28.86 32.31 6.67 13.31 24.28 19.99 22.93 12.35 > bq 2.36 2.44 1.60 7.45 11.23 2.11 9.56 7.84 0.90 > cq 7.00 8.00 8.00 1.00 4.00 1.50 2.00 2.00 1.50 > wq 27.55 28.04 27.00 221.63 286.93 294.23 22.97 293.66 17.74 > vq 0.00 0.00 0.00 0.00 0.00 0.00 0.00 0.00 0.00  $>$  dq 0.00  $\,$  0.00  $\,$  0.00  $\,$  0.00  $\,$  0.00  $\,$  0.00  $\,$  0.00  $\,$ 0.00 0.00 0.00 > qq 0.000 0.000 0.000 0.000 0.000 0.000 0.000 0.000 0.000 > sq 0.00 0.00 0.00 0.00 0.00 0.00 0.00 0.00 0.00  $>$  1g 0.0000  $-$  0.0000  $-$  0.0000 0.0000 0.0000 0.0000 0.0000 0.0000 0.0000 0.0000 0.0000 0.0000 0.0000 0.0000 0.0000 0.0000 0.0000 0.000 0.000 0.000 0.000 0.000 0.000 0.000 0.000 0.000 0.000 0.000 0.000 0.000 0.000 0.0 0.0000 0.0000 0.0000 > rq 0.00 0.00 0.00 0.00 0.00 0.00 0.00 0.00 0.00

austal2000.log > tq 0.00 0.00 0.00 0.00 0.00 0.00 0.00 0.00 0.00 > odor\_050 537 1008 1152 150 462 45 443 0 45 > odor\_075 0 0 0 0 0 0 0 246 0 > odor\_100 0 0 0 0 0 90 0 0 90 ============================== Ende der Eingabe ============================= Die Höhe hq der Quelle 1 beträgt weniger als 10 m. Die Höhe hq der Quelle 2 beträgt weniger als 10 m. Die Höhe hq der Quelle 3 beträgt weniger als 10 m. Die Höhe hq der Quelle 4 beträgt weniger als 10 m. Die Höhe hq der Quelle 5 beträgt weniger als 10 m. Die Höhe hq der Quelle 6 beträgt weniger als 10 m. Die Höhe hq der Quelle 7 beträgt weniger als 10 m. Die Höhe hq der Quelle 8 beträgt weniger als 10 m. Die Höhe hq der Quelle 9 beträgt weniger als 10 m. AKTerm "C:/Projekte/Akterm für AustalView/Wittmundhafen\_2011.akterm" mit 8760 Zeilen, Format 3 Es wird die Anemometerhöhe ha=20.7 m verwendet. Verfügbarkeit der AKTerm-Daten 99.9 %. Prüfsumme AUSTAL 524c519f Prüfsumme TALDIA 6a50af80 Prüfsumme VDISP 3d55c8b9 Prüfsumme SETTINGS fdd2774f Prüfsumme AKTerm 289dcb62 ============================================================================= TMT: Auswertung der Ausbreitungsrechnung für "odor" TMT: 365 Tagesmittel (davon ungültig: 0) TMT: Datei "C:/Projekte/Schortens\_19022/Schortens\_P01/odor-j00z" ausgeschrieben. TMT: Datei "C:/Projekte/Schortens\_19022/Schortens\_P01/odor-j00s" ausgeschrieben. TMT: Auswertung der Ausbreitungsrechnung für "odor\_050" TMT: 365 Tagesmittel (davon ungültig: 0) TMT: Datei "C:/Projekte/Schortens\_19022/Schortens\_P01/odor\_050-j00z" ausgeschrieben. TMT: Datei "C:/Projekte/Schortens\_19022/Schortens\_P01/odor\_050-j00s" ausgeschrieben. TMT: Auswertung der Ausbreitungsrechnung für "odor\_075" TMT: 365 Tagesmittel (davon ungültig: 0) TMT: Datei "C:/Projekte/Schortens\_19022/Schortens\_P01/odor\_075-j00z" ausgeschrieben. TMT: Datei "C:/Projekte/Schortens\_19022/Schortens\_P01/odor\_075-j00s" ausgeschrieben. TMT: Auswertung der Ausbreitungsrechnung für "odor\_100" TMT: 365 Tagesmittel (davon ungültig: 0) TMT: Datei "C:/Projekte/Schortens\_19022/Schortens\_P01/odor\_100-j00z"

#### austal2000.log

ausgeschrieben. TMT: Datei "C:/Projekte/Schortens\_19022/Schortens\_P01/odor\_100-j00s" ausgeschrieben. TMT: Dateien erstellt von AUSTAL2000\_2.6.11-WI-x. =============================================================================

Auswertung der Ergebnisse: ==========================

> DEP: Jahresmittel der Deposition J00: Jahresmittel der Konzentration/Geruchsstundenhäufigkeit Tnn: Höchstes Tagesmittel der Konzentration mit nn Überschreitungen Snn: Höchstes Stundenmittel der Konzentration mit nn Überschreitungen

WARNUNG: Eine oder mehrere Quellen sind niedriger als 10 m. Die im folgenden ausgewiesenen Maximalwerte sind daher möglicherweise nicht relevant für eine Beurteilung!

Maximalwert der Geruchsstundenhäufigkeit bei z=1.5 m

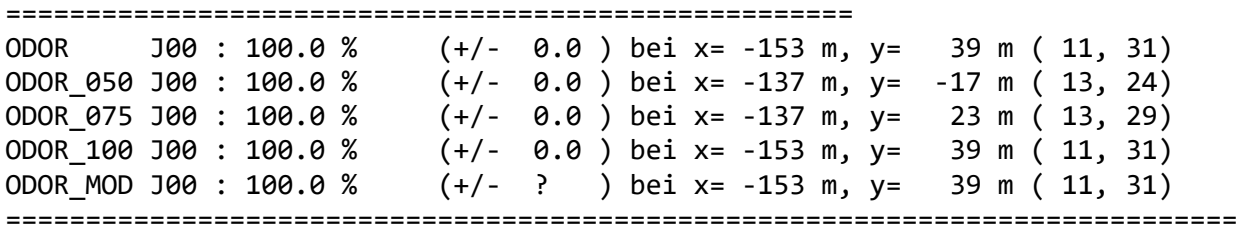

2019-03-12 22:08:49 AUSTAL2000 beendet.

austal2000.log

2019-03-12 15:38:46 --------------------------------------------------------- TalServer:C:/Projekte/Schortens\_19022/Schortens\_P02 Ausbreitungsmodell AUSTAL2000, Version 2.6.11-WI-x Copyright (c) Umweltbundesamt, Dessau-Roßlau, 2002-2014 Copyright (c) Ing.-Büro Janicke, Überlingen, 1989-2014 Arbeitsverzeichnis: C:/Projekte/Schortens\_19022/Schortens\_P02 Erstellungsdatum des Programms: 2014-09-02 09:08:52 Das Programm läuft auf dem Rechner "PC02". ============================= Beginn der Eingabe ============================ > ti "Schortens\_P01" 'Projekt-Titel > ux 32430314 'x-Koordinate des Bezugspunktes > uy 5933632 'y-Koordinate des Bezugspunktes > z0 0.50 'Rauigkeitslänge > qs 2 'Qualitätsstufe > az "C:\Projekte\Akterm für AustalView\Wittmundhafen\_2011.akterm" 'AKT-Datei > dd 8 'Zellengröße (m) > x0 -237 'x-Koordinate der l.u. Ecke des Gitters > nx 130 'Anzahl Gitterzellen in X-Richtung > y0 -205 'y-Koordinate der l.u. Ecke des Gitters > ny 80 'Anzahl Gitterzellen in Y-Richtung  $> xq - 25.26 -33.23 -69.94$  2.72  $-62.61$  -46.67 -133.46 -137.17 -154.38 > yq 120.28 137.38 115.67 160.57 155.31 197.77 -22.91 28.75 40.67 > hq 0.00 0.00 0.00 0.00 0.00 0.00 0.00 0.00 0.00 > aq 28.73 28.86 40.00 6.67 13.31 24.28 19.99 22.93 12.35 > bq 2.36 2.44 1.60 7.45 11.23 2.11 9.56 7.84 0.90 > cq 7.00 8.00 8.00 1.00 4.00 1.50 2.00 2.00 1.50 > wq 27.55 28.04 27.00 221.63 286.93 -149.89 22.97 293.66 17.74  $>$  vq 0.00  $-$  0.00  $-$  0.00  $-$  0.00  $-$  0.00  $-$  0.00 0.00 0.00 0.00  $>$  dq 0.00  $\,$  0.00  $\,$  0.00  $\,$  0.00  $\,$  0.00  $\,$  0.00  $\,$  0.00  $\,$ 0.00 0.00 0.00 > qq 0.000 0.000 0.000 0.000 0.000 0.000 0.000 0.000 0.000 > sq 0.00 0.00 0.00 0.00 0.00 0.00 0.00 0.00 0.00  $>$  1g 0.0000  $-$  0.0000  $-$  0.0000 0.0000 0.0000 0.0000 0.0000 0.0000 0.0000 0.0000 0.0000 0.0000 0.0000 0.0000 0.0000 0.0000 0.0000 0.000 0.000 0.000 0.000 0.000 0.000 0.000 0.000 0.000 0.000 0.000 0.000 0.000 0.000 0.0 0.0000 0.0000 0.0000 > rq 0.00 0.00 0.00 0.00 0.00 0.00 0.00 0.00 0.00

austal2000.log > tq 0.00 0.00 0.00 0.00 0.00 0.00 0.00 0.00 0.00 > odor\_050 537 1008 1152 150 462 45 443 0 45 > odor\_075 0 0 0 0 0 0 0 246 0 > odor\_100 0 0 0 0 0 90 0 0 90 ============================== Ende der Eingabe ============================= Die Höhe hq der Quelle 1 beträgt weniger als 10 m. Die Höhe hq der Quelle 2 beträgt weniger als 10 m. Die Höhe hq der Quelle 3 beträgt weniger als 10 m. Die Höhe hq der Quelle 4 beträgt weniger als 10 m. Die Höhe hq der Quelle 5 beträgt weniger als 10 m. Die Höhe hq der Quelle 6 beträgt weniger als 10 m. Die Höhe hq der Quelle 7 beträgt weniger als 10 m. Die Höhe hq der Quelle 8 beträgt weniger als 10 m. Die Höhe hq der Quelle 9 beträgt weniger als 10 m. AKTerm "C:/Projekte/Akterm für AustalView/Wittmundhafen\_2011.akterm" mit 8760 Zeilen, Format 3 Es wird die Anemometerhöhe ha=20.7 m verwendet. Verfügbarkeit der AKTerm-Daten 99.9 %. Prüfsumme AUSTAL 524c519f Prüfsumme TALDIA 6a50af80 Prüfsumme VDISP 3d55c8b9 Prüfsumme SETTINGS fdd2774f Prüfsumme AKTerm 289dcb62 ============================================================================= TMT: Auswertung der Ausbreitungsrechnung für "odor" TMT: 365 Tagesmittel (davon ungültig: 0) TMT: Datei "C:/Projekte/Schortens\_19022/Schortens\_P02/odor-j00z" ausgeschrieben. TMT: Datei "C:/Projekte/Schortens\_19022/Schortens\_P02/odor-j00s" ausgeschrieben. TMT: Auswertung der Ausbreitungsrechnung für "odor\_050" TMT: 365 Tagesmittel (davon ungültig: 0) TMT: Datei "C:/Projekte/Schortens\_19022/Schortens\_P02/odor\_050-j00z" ausgeschrieben. TMT: Datei "C:/Projekte/Schortens\_19022/Schortens\_P02/odor\_050-j00s" ausgeschrieben. TMT: Auswertung der Ausbreitungsrechnung für "odor\_075" TMT: 365 Tagesmittel (davon ungültig: 0) TMT: Datei "C:/Projekte/Schortens\_19022/Schortens\_P02/odor\_075-j00z" ausgeschrieben. TMT: Datei "C:/Projekte/Schortens\_19022/Schortens\_P02/odor\_075-j00s" ausgeschrieben. TMT: Auswertung der Ausbreitungsrechnung für "odor\_100" TMT: 365 Tagesmittel (davon ungültig: 0) TMT: Datei "C:/Projekte/Schortens\_19022/Schortens\_P02/odor\_100-j00z"

#### austal2000.log

ausgeschrieben. TMT: Datei "C:/Projekte/Schortens\_19022/Schortens\_P02/odor\_100-j00s" ausgeschrieben. TMT: Dateien erstellt von AUSTAL2000\_2.6.11-WI-x. =============================================================================

Auswertung der Ergebnisse: ==========================

> DEP: Jahresmittel der Deposition J00: Jahresmittel der Konzentration/Geruchsstundenhäufigkeit Tnn: Höchstes Tagesmittel der Konzentration mit nn Überschreitungen Snn: Höchstes Stundenmittel der Konzentration mit nn Überschreitungen

WARNUNG: Eine oder mehrere Quellen sind niedriger als 10 m. Die im folgenden ausgewiesenen Maximalwerte sind daher möglicherweise nicht relevant für eine Beurteilung!

Maximalwert der Geruchsstundenhäufigkeit bei z=1.5 m

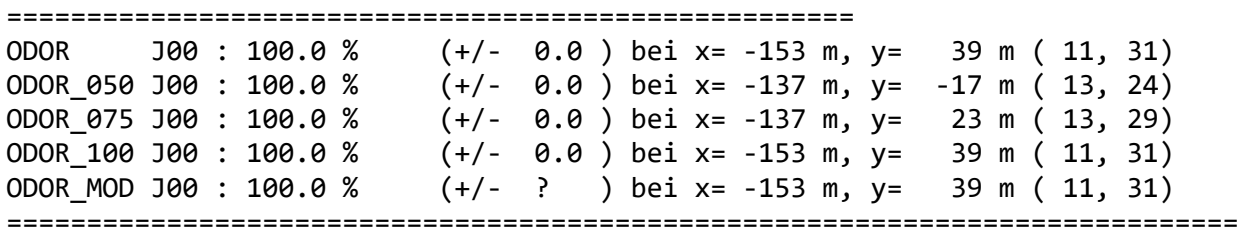

2019-03-12 22:10:38 AUSTAL2000 beendet.

Projekt: Schortens\_gen

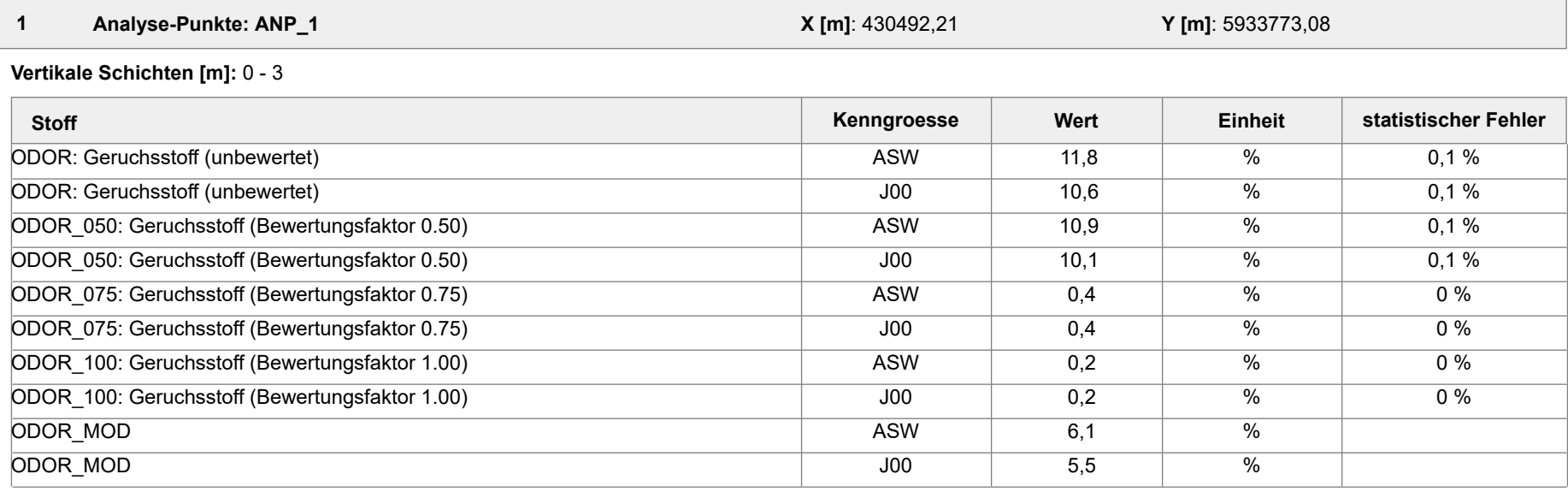

 **2 Analyse-Punkte: ANP\_2 X [m]**: 430360,62 **Y [m]**: 5933676,53

**Vertikale Schichten [m]:** 0 - 3

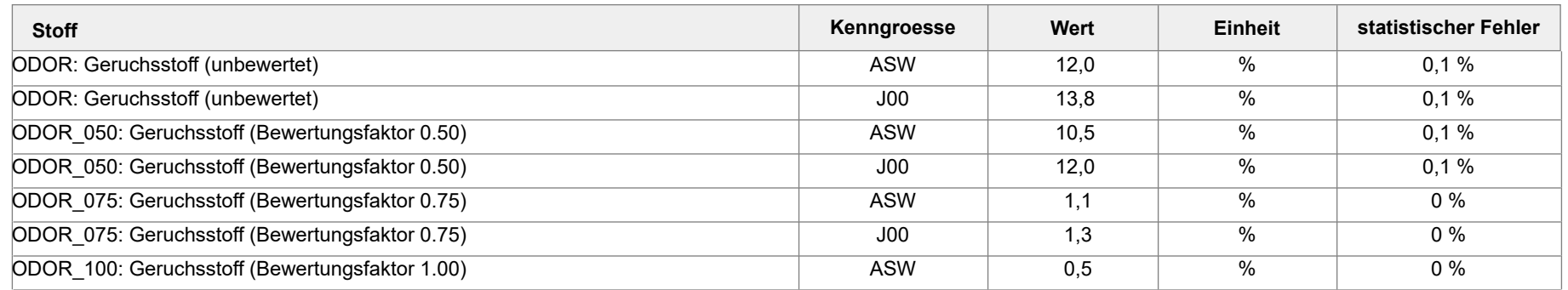

Projekt: Schortens\_gen

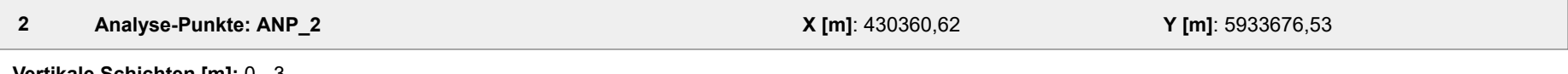

**Vertikale Schichten [m]:** 0 - 3

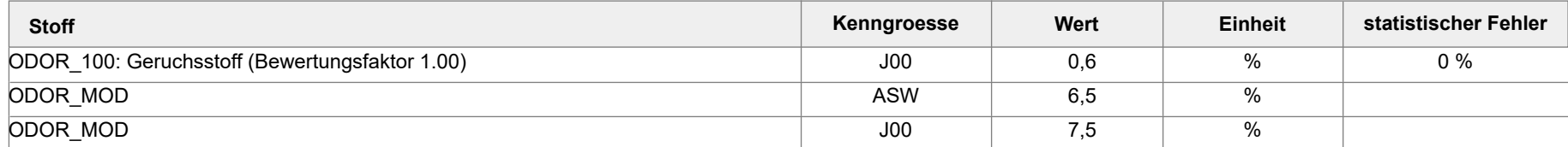

#### **Auswertung der Ergebnisse:**

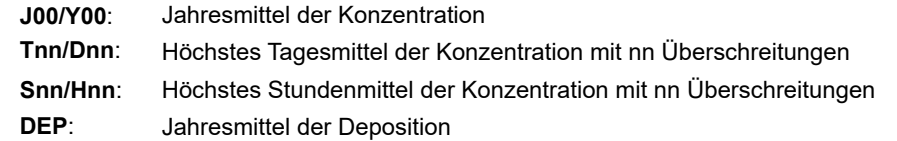

Projekt: Schortens\_P01

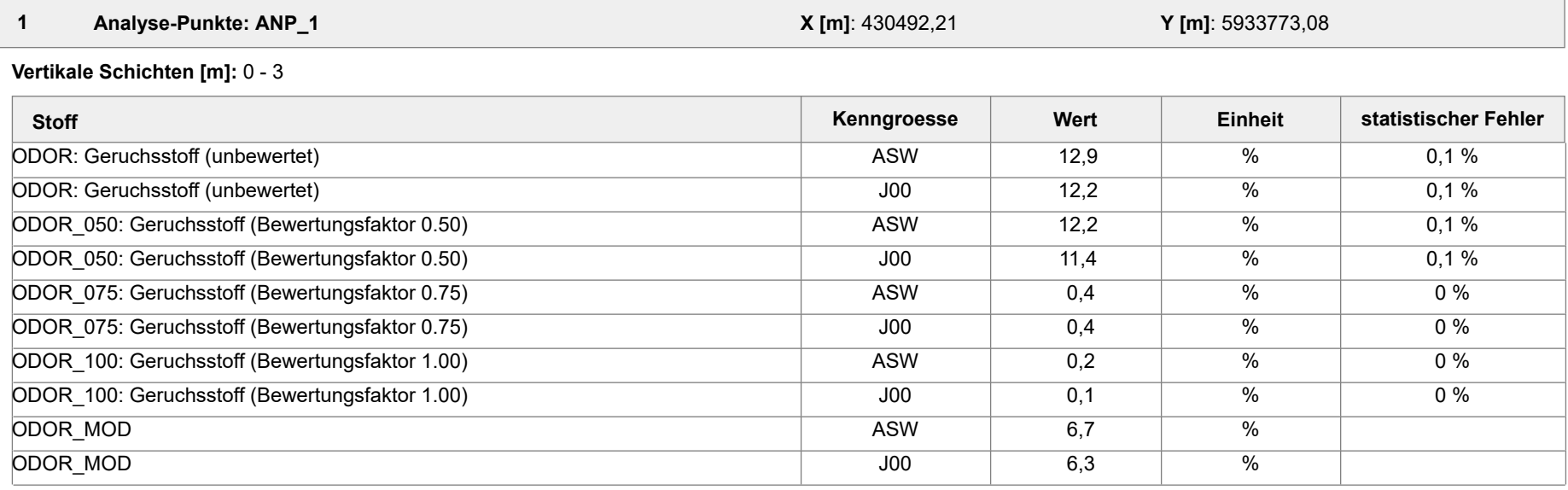

 **2 Analyse-Punkte: ANP\_2 X [m]**: 430360,62 **Y [m]**: 5933676,53

**Vertikale Schichten [m]:** 0 - 3

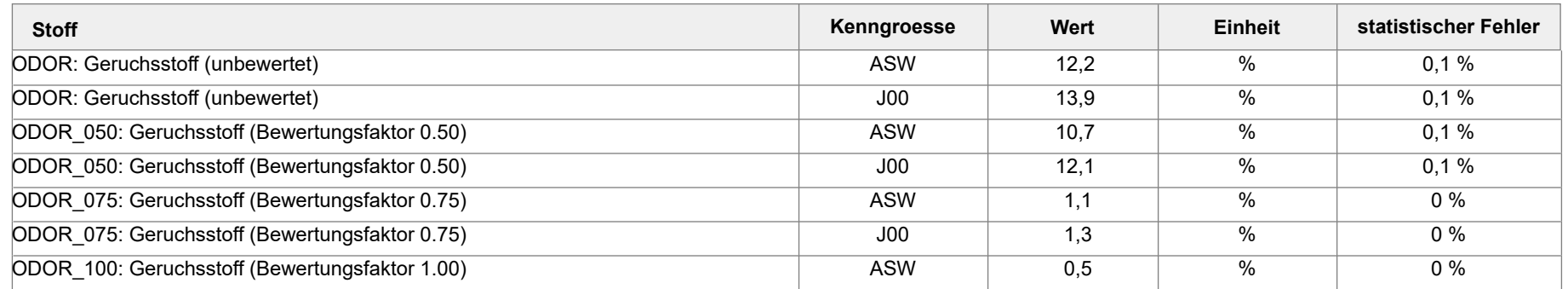

Projekt: Schortens\_P01

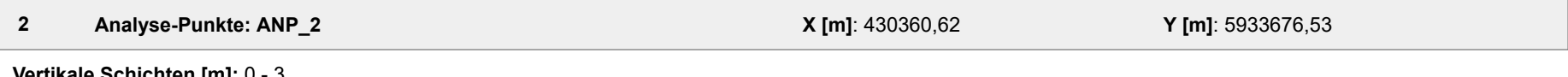

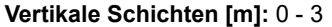

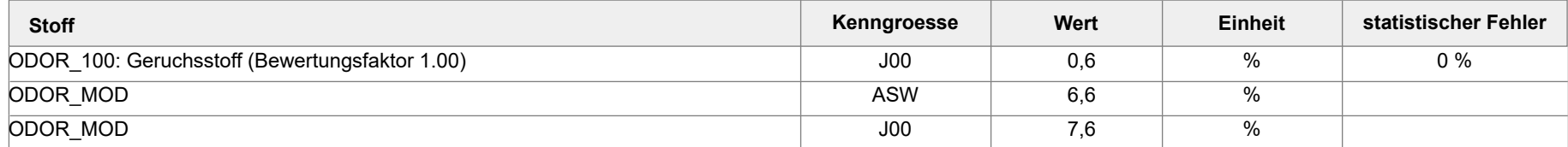

#### **Auswertung der Ergebnisse:**

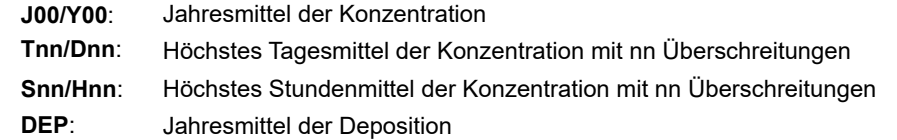

Projekt: Schortens\_P02

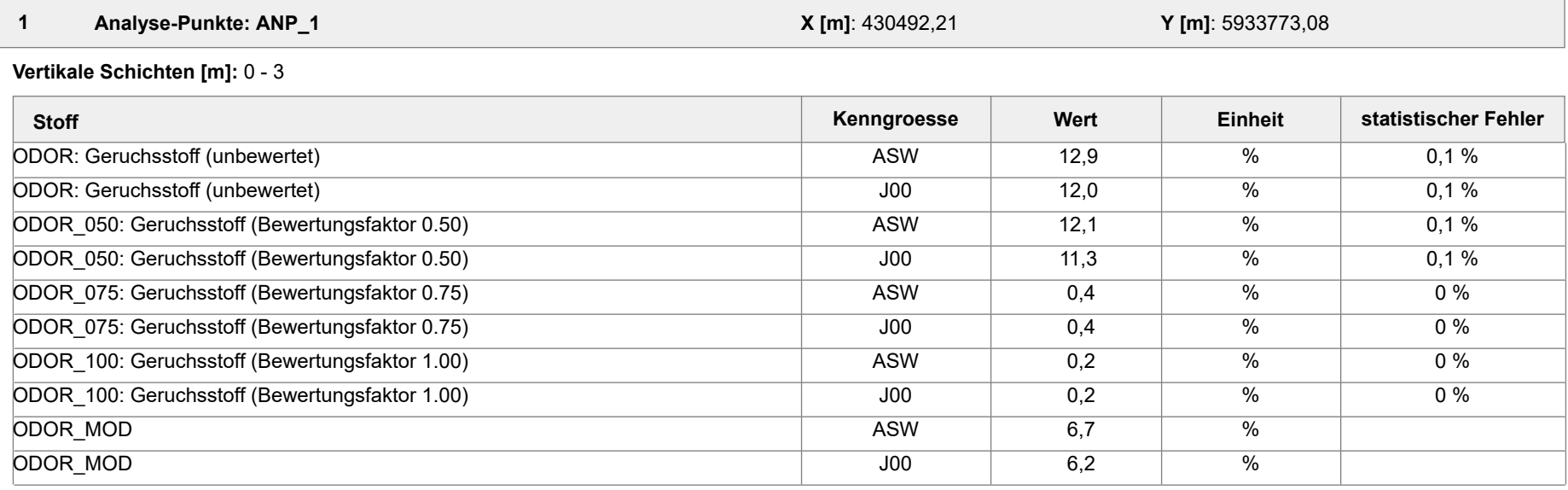

 **2 Analyse-Punkte: ANP\_2 X [m]**: 430360,62 **Y [m]**: 5933676,53

**Vertikale Schichten [m]:** 0 - 3

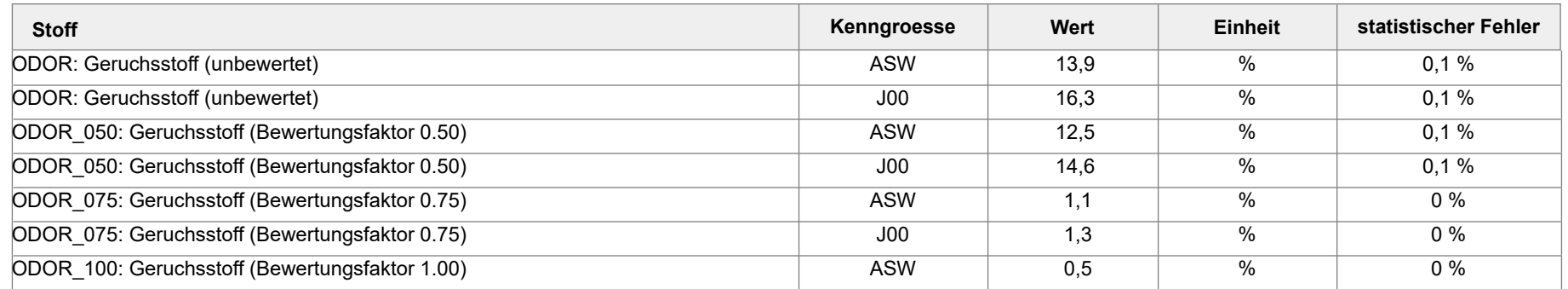

Projekt: Schortens\_P02

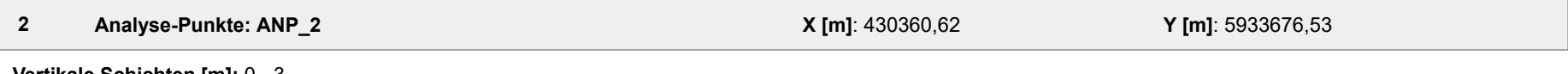

**Vertikale Schichten [m]:** 0 - 3

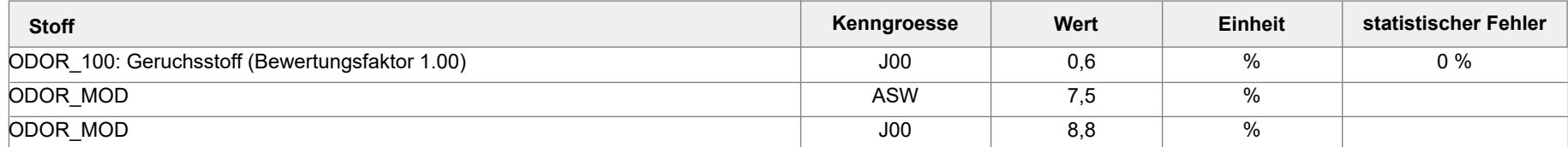

#### **Auswertung der Ergebnisse:**

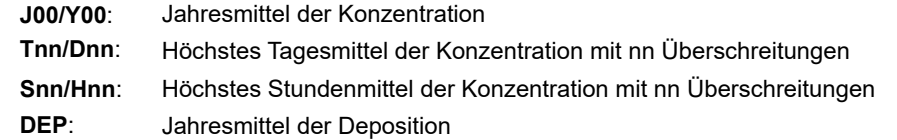

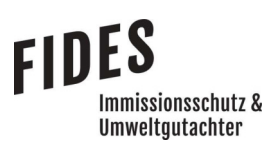

Anlage 3: Gesamtbelastung an Geruchsimmissionen, vorhandener bzw. genehmigter Tierbestand

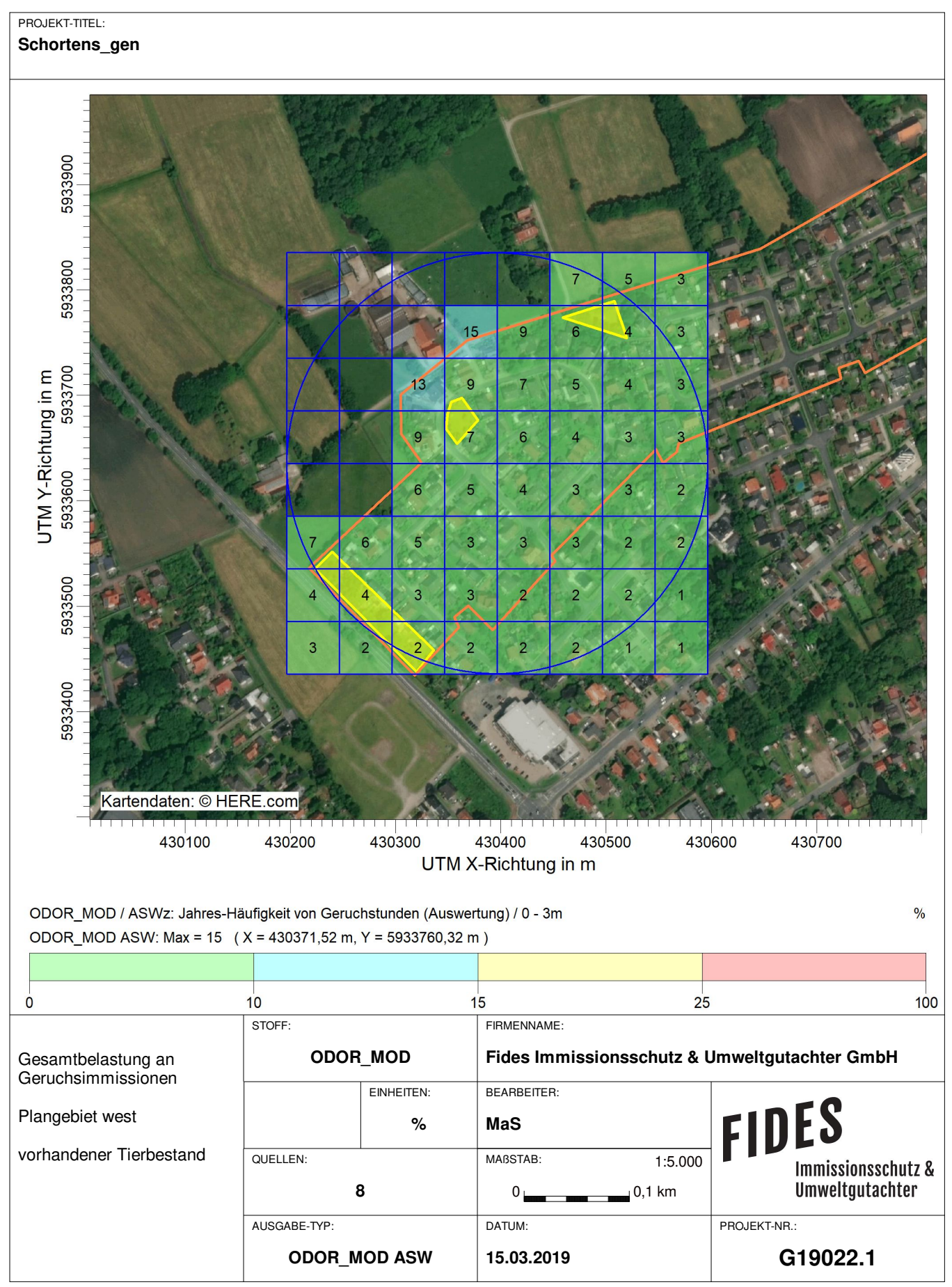

AUSTAL View - Lakes Environmental Software & ArguSoft C:\Projekte\Schortens\_19022\Schortens\_gen\Schortens\_gen.aus

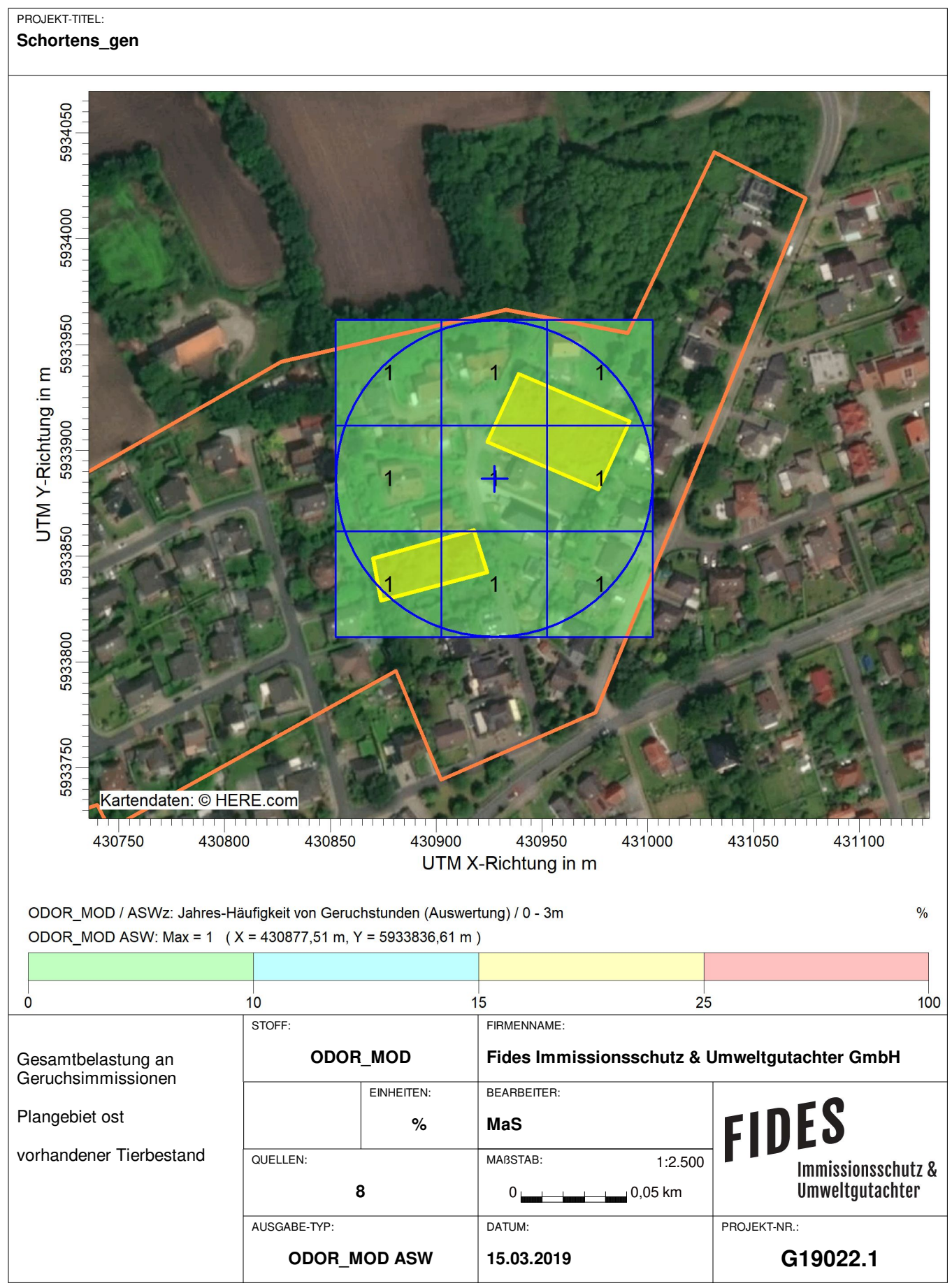

AUSTAL View - Lakes Environmental Software & ArguSoft C:\Projekte\Schortens\_19022\Schortens\_gen\Schortens\_gen.aus

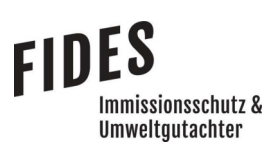

Anlage 4: Gesamtbelastung an Geruchsimmissionen, Planungsvariante 1

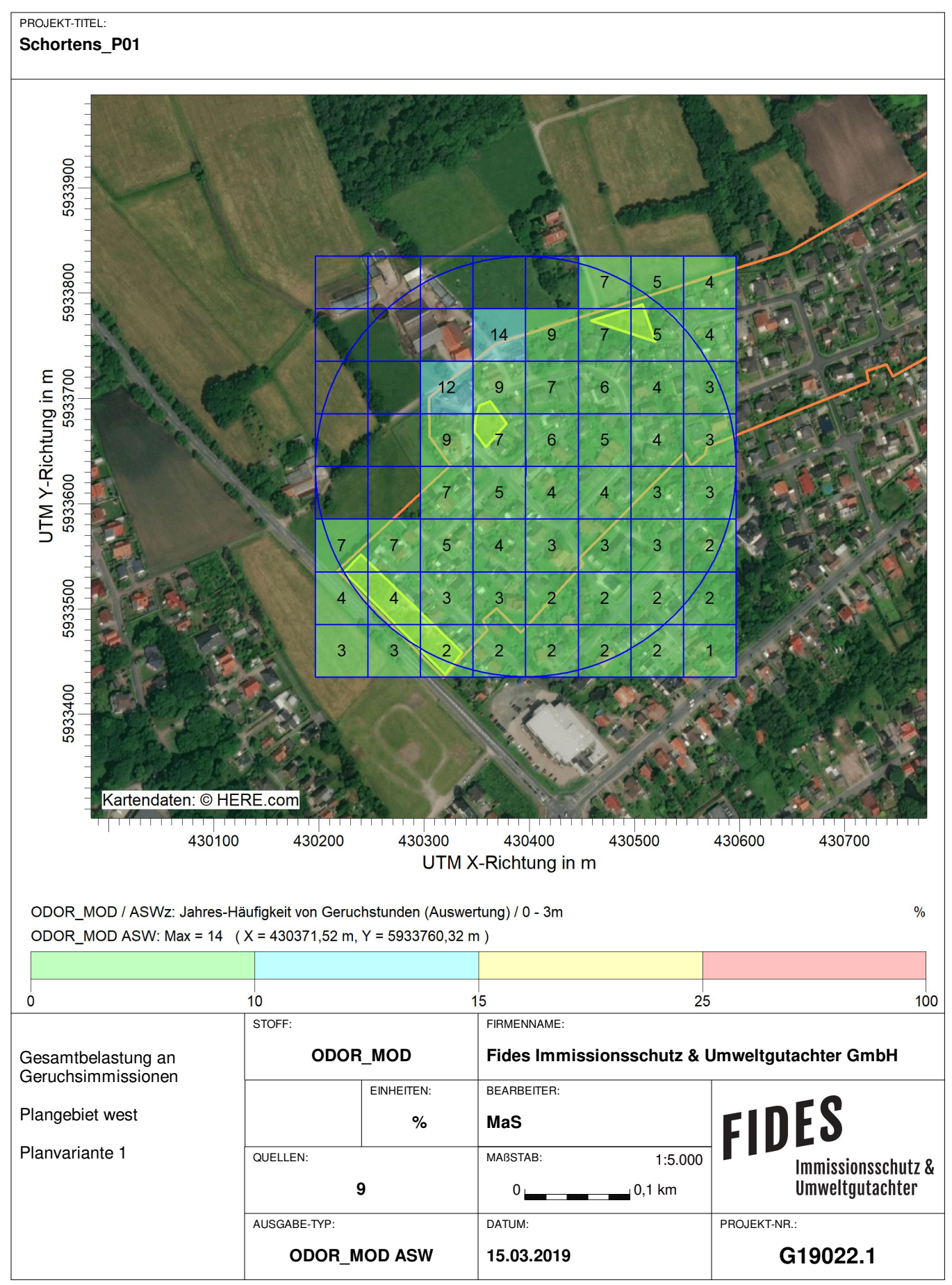

AUSTAL View - Lakes Environmental Software & ArguSoft C:\Projekte\Schortens\_19022\Schortens\_P01\Schortens\_P01.aus

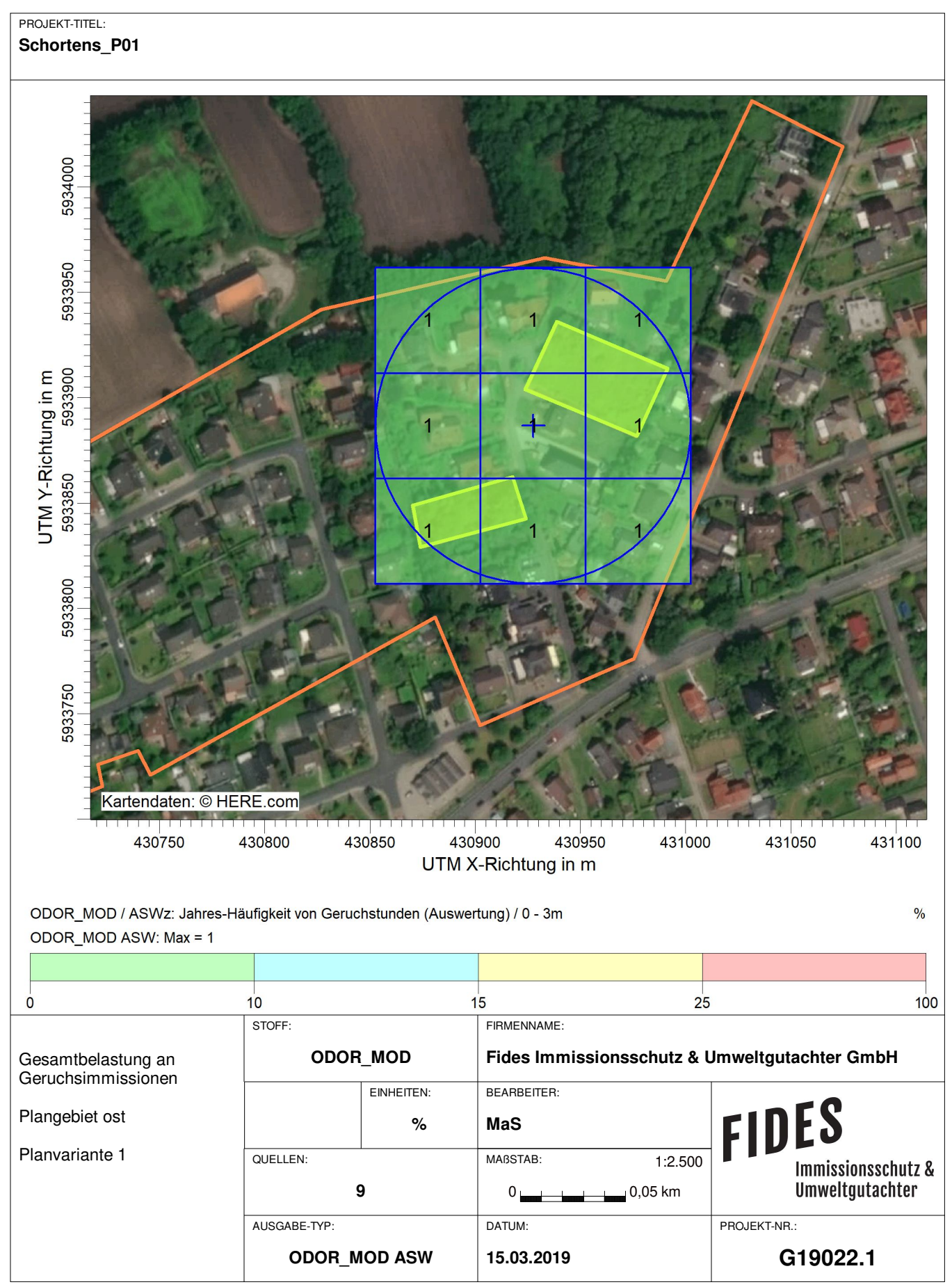

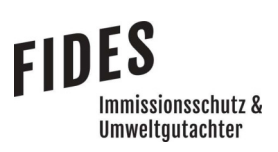

Anlage 5: Gesamtbelastung an Geruchsimmissionen, Planungsvariante 2

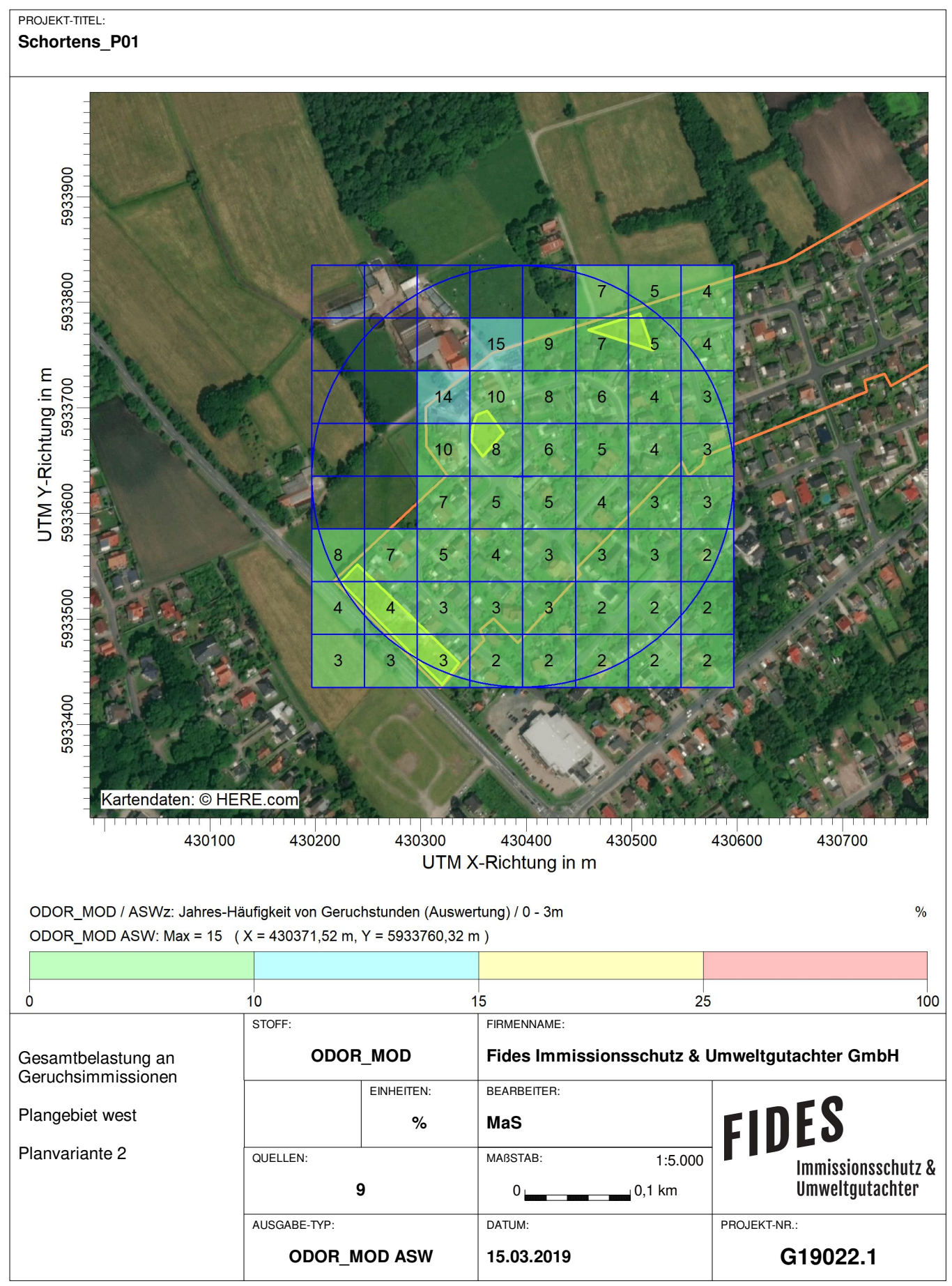

AUSTAL View - Lakes Environmental Software & ArguSoft C:\Projekte\Schortens\_19022\Schortens\_P02\Schortens\_P02\Schortens\_P02\Schortens\_P02\Schortens\_P02\Schortens\_P02\Schortens\_P02\Schortens\_P02\Schortens\_P02\Schortens\_P02\

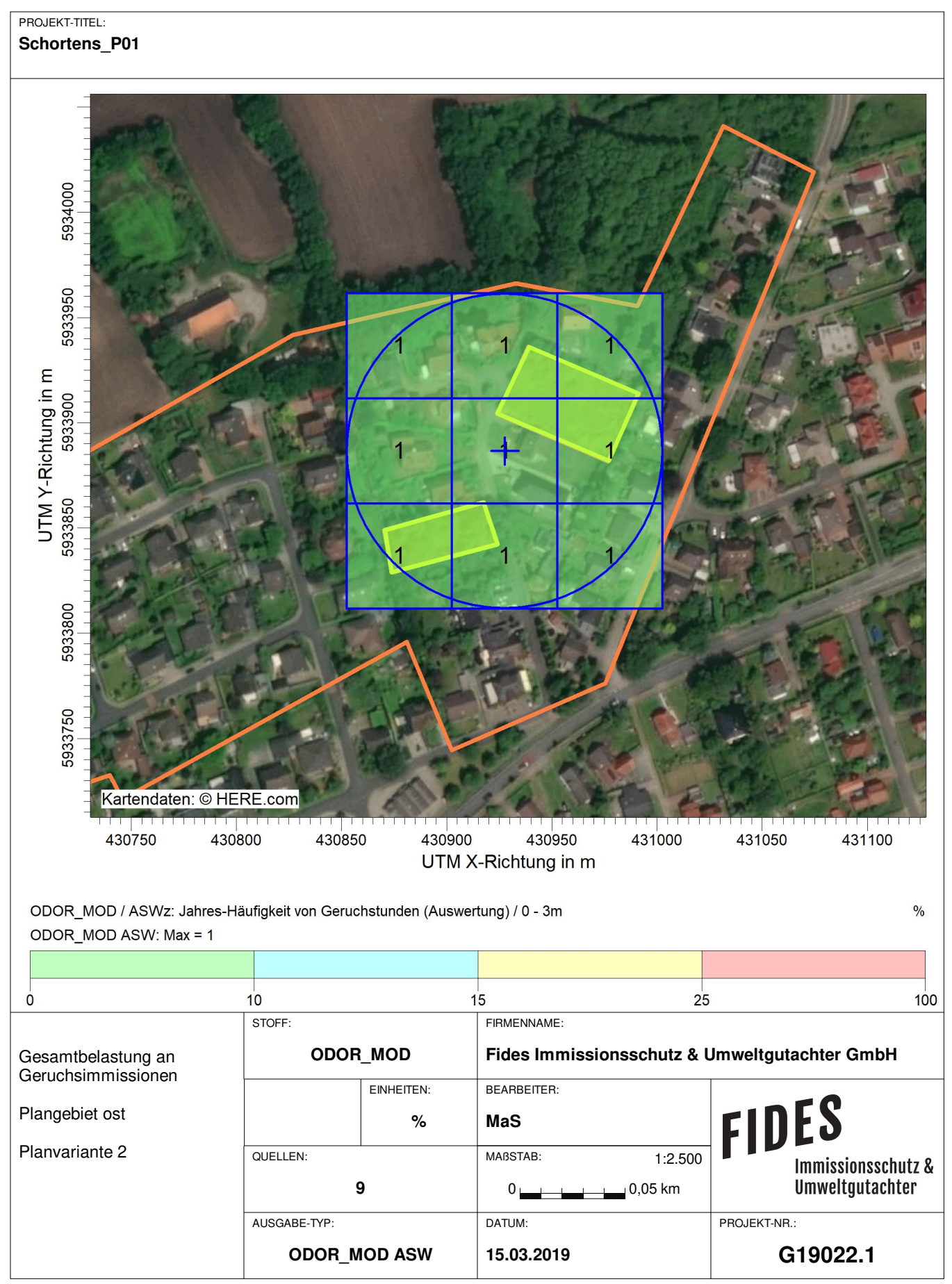

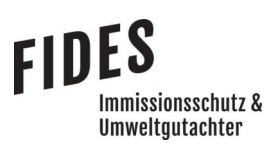

Anlage 6: Prüfliste für die Immissionsprognose [1]

#### Prüfliste für die Immissionsprognose

Titel: G 19022. 1<br>Verfasser: H. Chmitz<br>Prüfliste ausgefüllt von: B. Bunkmann

Version Nr.:  $0A$ <br>Datum:  $AB.03.AB$ <br>Prüfliste Datum:  $AB.03.AB$ 

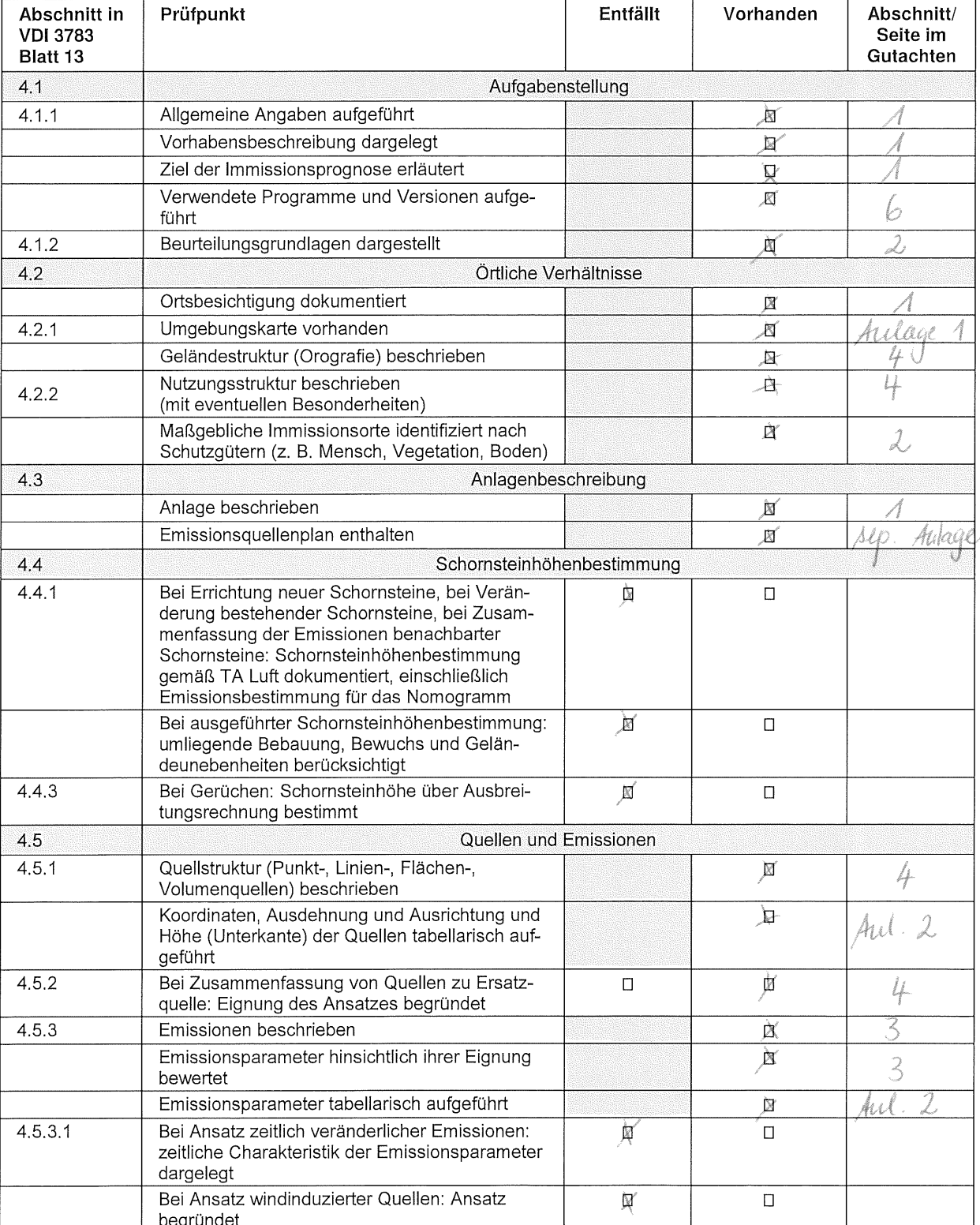

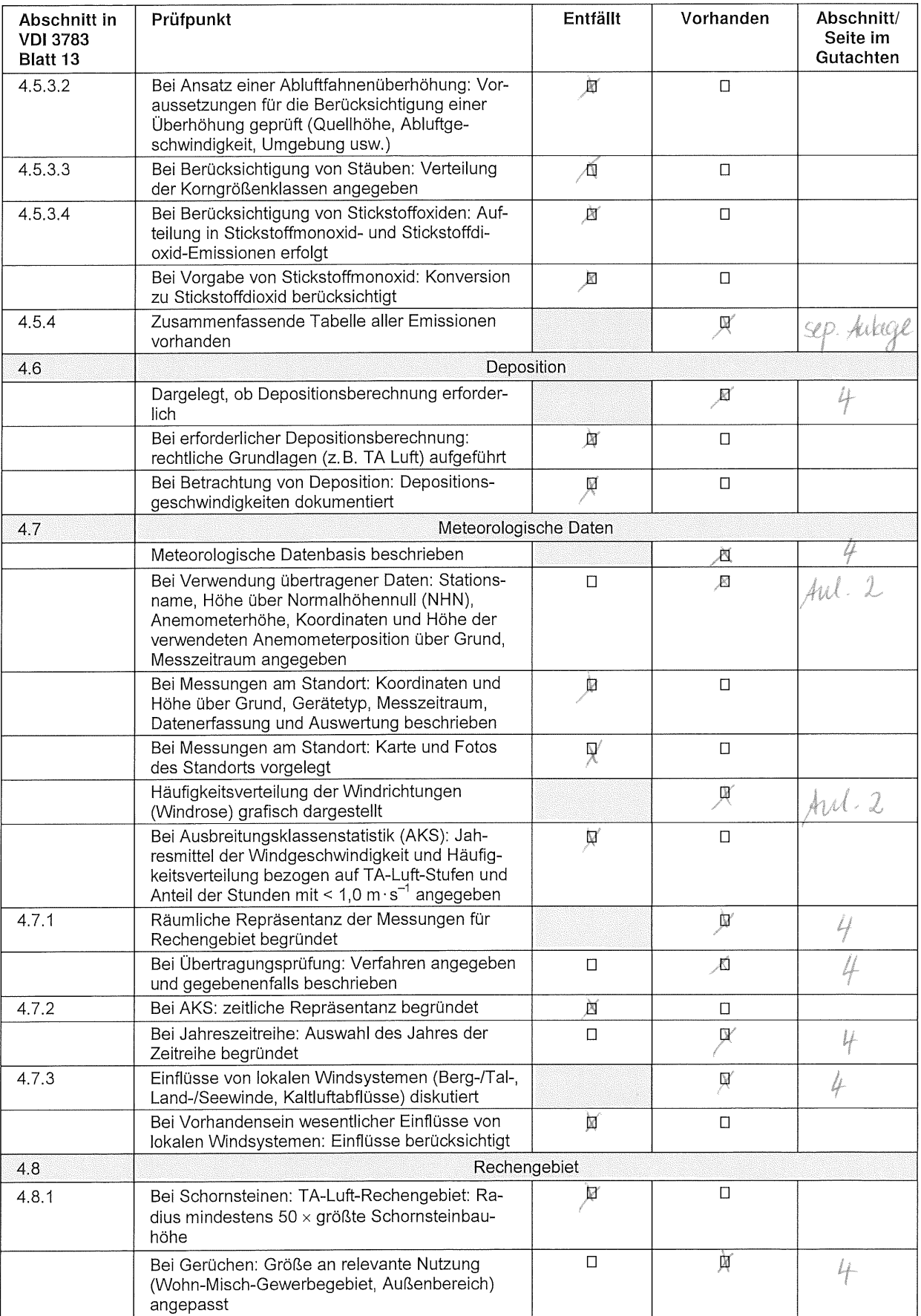

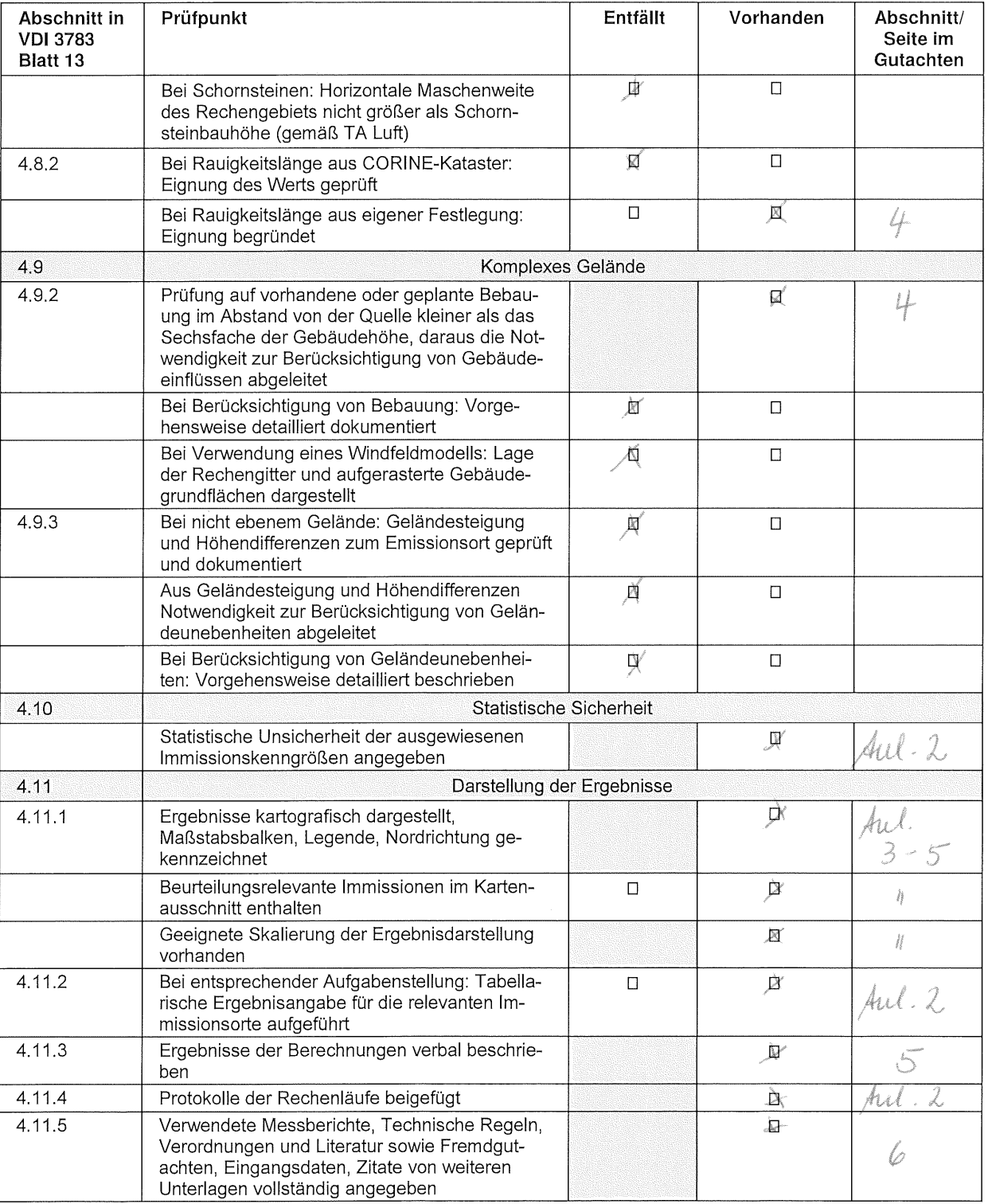